#### **REPUBLIQUE ALGERIENNE DEMOCRATIQUE ET POPULAIRE**

**Ministère de L'enseignement Supérieur et de la Recherche Scientifique** 

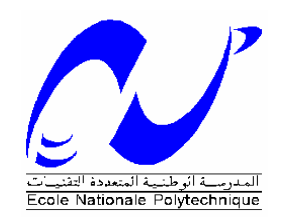

**Ecole Nationale Polytechnique Département Génie Minier** 

Projet de Fin d'Etude

Pour l'obtention du diplôme d'ingénieur d'état en Génie Minier

#### **THEME :**

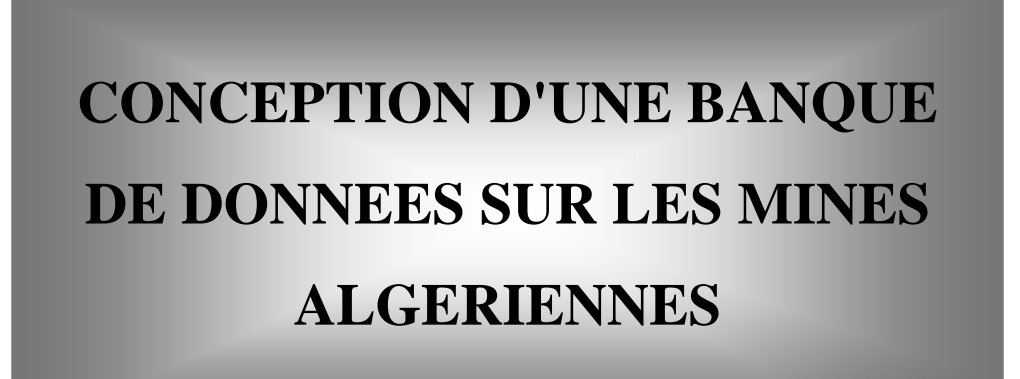

Proposé par : **Dr.A.AIT YAHIATENE**  Dirigé par: **Dr.A.AIT YAHIATENE**  Présenté par : **LAATI AZZEDINE** 

**Promotion : 2006** 

## *DEDICACE*

*Je dédie ce modeste travail* 

*A mes parents A mes frères A toute la famille A mes amis* 

### *Remerciements*

*Au terme de ce travail, je tiens à présenter mes plus vifs remerciements à Dr.A.AIT YAHIATEN, pour avoir suivi et dirigé ce travail.* 

*Merci à tous nos enseignants et étudiants du département Génie Minier.* 

*Notre gratitude va également au membres du jury pour honorer notre soutenance et pour l'effort fourni afin juger ce travail.* 

*Qu'il me soit permis de remercier toutes les personnes qui ont contribué de prés ou de loin à l'élaboration de ce modeste travail.* 

#### **ملخص**

الهدف من هذه الدراسة هو إعداد نظام معلوماتية <sup>و</sup> إنشاء ( تطبيق بنك معلومات) حول المناجم الجزائرية. وقد صمم هذا النظام من جهة لمعالجة المشاكل التالية 1/2 ضياع الوقت في البحث عن المعلومات السابقة . ≫ معلومّات غير كَاملة.<br>≫ معلومات متكرر ة 1/2 معلومات متكررة . ومن جهة أخرى : 1/2 تقليص وقت البحث . 1/2 إمكانية التغيير في المعلومات . 1/2 استخراج استبيان . **الكلمات المفتاح:** أآسس، منجم، قاعدة معلومات .

#### **RESUME**

L'objectif de notre étude est de concevoir un système d'information et d'élaborer une application (banque de données) sur les mines algériennes.

Le système d'information qui a été conçu devrait assurer la prise en charge une part des problèmes suivants :

- ¾ Pertes de temps lors de la recherche d'information concernant le passif.
- $\triangleright$  Informations incomplètes.
- $\triangleright$  Redondance informationnelle

Et d'autre part :

- $\triangleright$  Réduction le temps de recherche.
- $\triangleright$  Modification des informations.
- $\triangleright$  Extraire un questionnaire comme des états de sortie.

**Mots Clés :** Access, gisement, Base de données.

#### **ABSTRACT**

The objective of our study is to conceive an information system and to work out an application (banks of data) on the Algerian mines.

The information system which was conceived should ensure the catch charges a share with it with the following problems:

- $\triangleright$  Wastes of time at the time of the search for information concerning the liability.
- $\triangleright$  Incomplete Information.
- $\triangleright$  Informational Redundancy.

And in addition:

- $\triangleright$  Reduction search time.
- $\triangleright$  Modification of information.
- $\triangleright$  To extract a questionnaire like states from exit.

# *Sommaire*

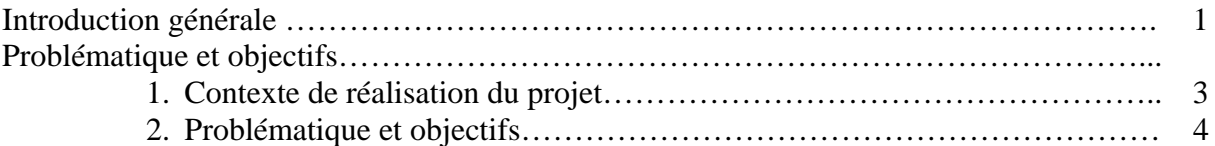

#### **Chapitre I Les concepts généraux des bases de données**

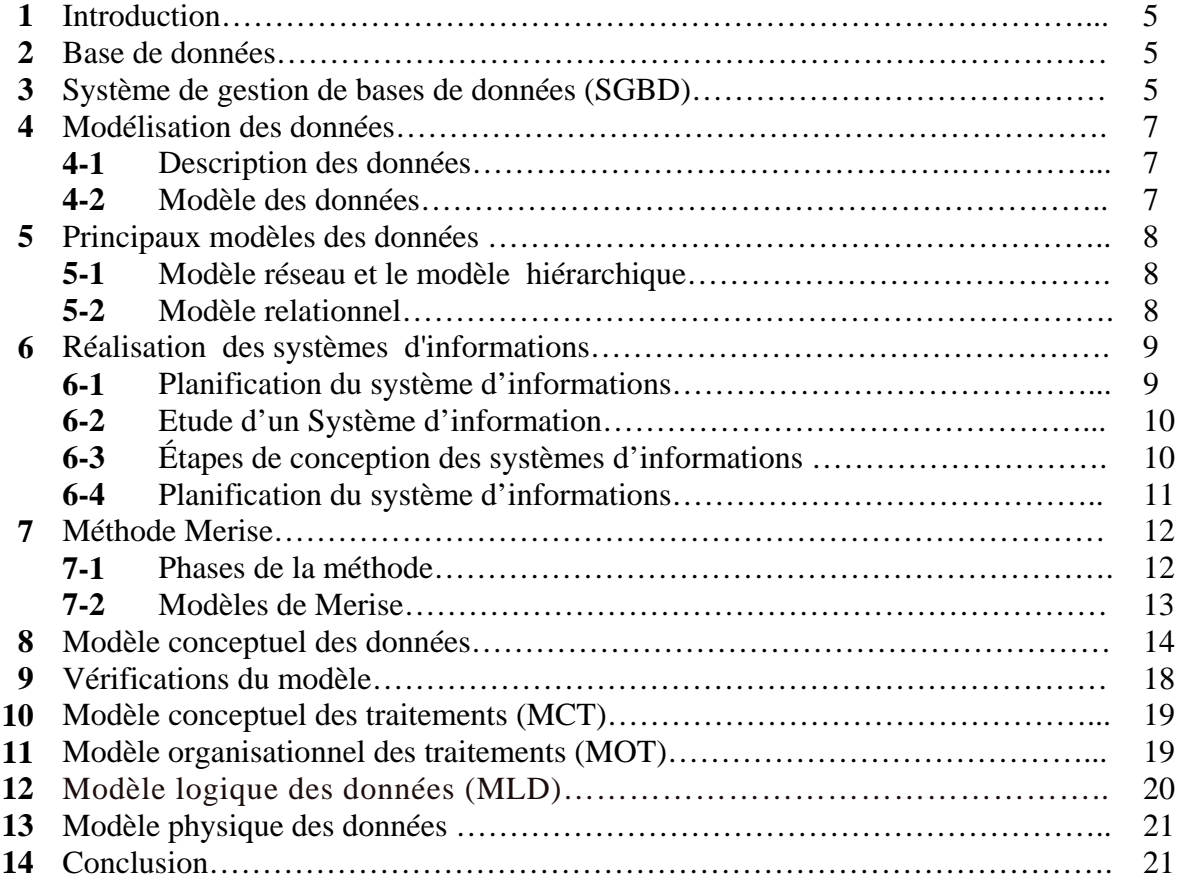

#### **Chapitre II La collecte des données**

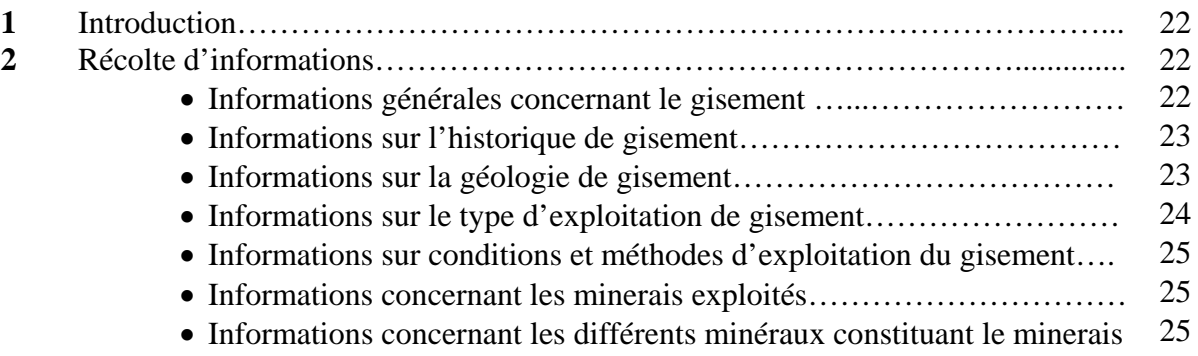

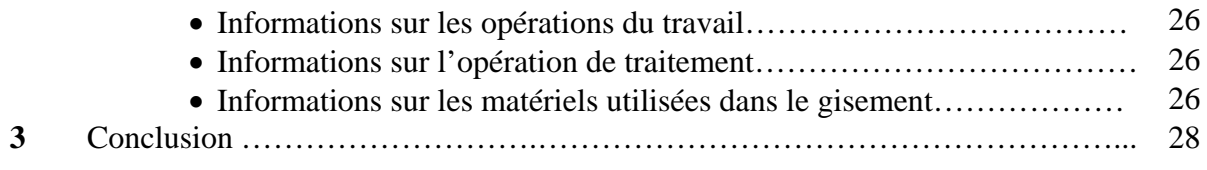

#### **Chapitre III Conception de la base de données et application**

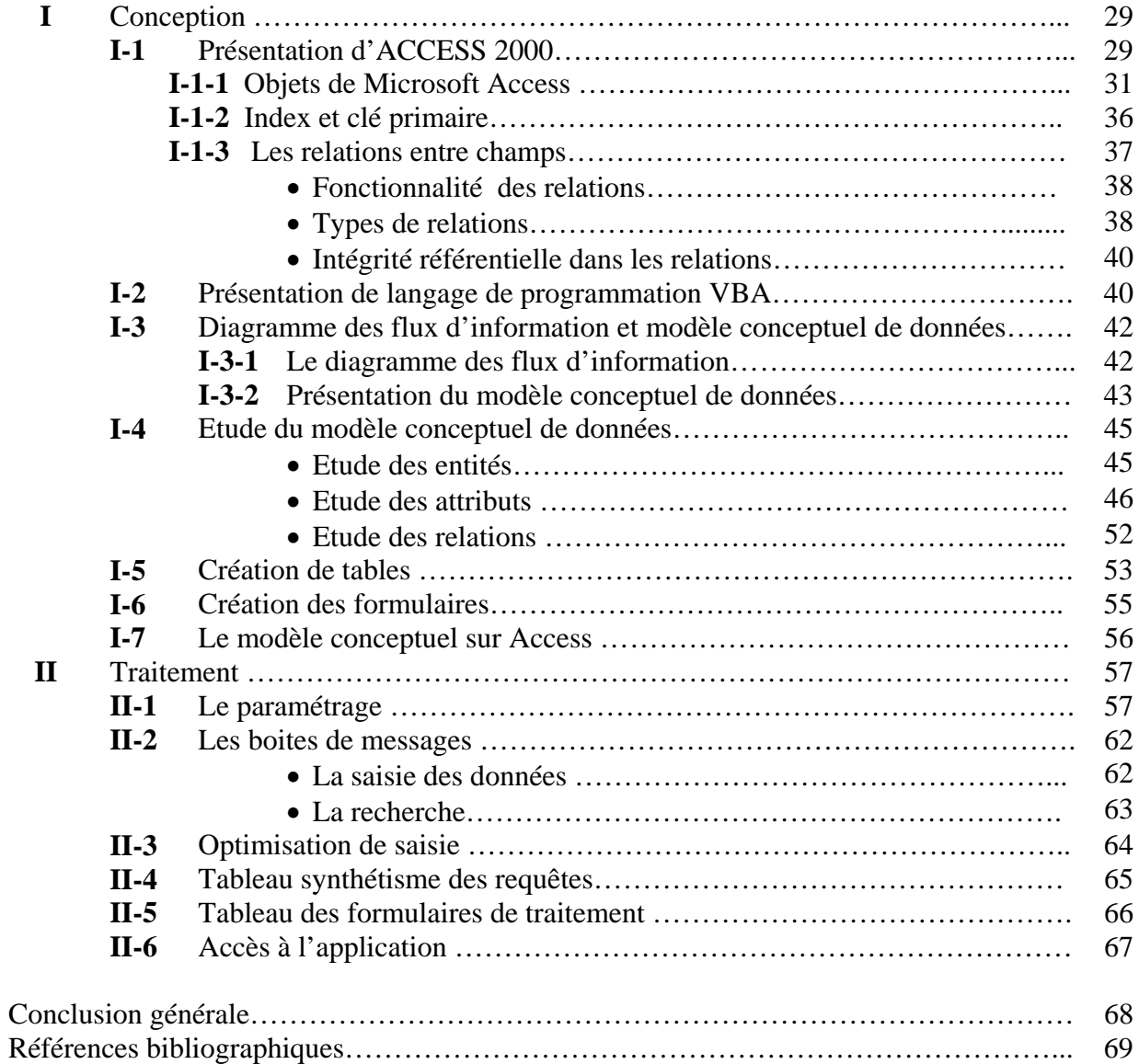

# *INTRODUCTION GENERALE*

#### *Introduction générale :*

 L'activité minière en Algérie est très ancienne et les potentialités minières sont très diversifiées (plus d'une trentaine de substances). Cependant aux gisements anciens de fer, sel, zinc, plomb, baryte, marbre,…sont venus s'ajouter des gisements d'or, wolfram, étain, qui constituent le potentiel minier à exploiter ou à explorer dans le futur, et des indices prometteurs pour le diamant, terres rares, métaux rares et pierres précieuses et semiprécieuses.

L'Algérie dispose de plusieurs mines en exploitation, non exploitées encore et fermées. Mais elle ne dispose d'aucune banque de données sur ces mines.

 A cet effet, nous nous somme fixés pour objectif la conception d'une banque de données sur les mines algériennes. Pour réaliser notre projet, trois grands chapitres vont être traités :

- 1. les concepts généraux des bases de données ;
- 2. la collecte des données ;
- 3. conception de la base de données et application.

**CHAPITRE I** : Dans ce chapitre on a jugé utile de se familiariser avec le langage informatique de Base se Données et comprendre les principes, les règles, les fonctions des Systèmes de Gestion de Bases de Données (SGBD).

Une initiation aux SGBD rendra plus facile la compréhension d'ACCESS qui sera évoqué ultérieurement.

**CHAPITRE II** : Dans ce chapitre rassembler, trier, synthétiser seront notre tâche majeure pour constituer la base de données.

**CHAPITRE III** : Dans ce chapitre on commencera par présenter le SGBD, retenu, pour réaliser cette application, à savoir ACCESS.

 Ensuite on présentera le modèle conceptuel de données schématisé par les relations entre tables.

 Vient alors l'étape de traitement de l'information et l'étape de recherche, dont le rôle sera d'interroger la base et obtenir des résultats.

# *PROBLEMATIQUE ET OBJECTIFS*

#### *1. Contexte de réalisation du sujet :*

L'objectif recherché de notre travail est d'élaborer un système d'information (conception d'une banque de données sur les mines algériennes), pour cette raison j'ai fait un stage pratique dans le complexe minier de phosphate de Djebel Onk.

Le gisement de Djebel Onk est situé dans la partie orientale des monts de Nemamcha appartenant à l'Atlas saharien. Le complexe minier de Djebel Onk est distant de 7Km de la ville de *BIR EL ATER* (wilaya de TEBESSA) et de 340 Km des installations portuaires de *ANNABA.* 

Les capacités installées au niveau de gisement permettent une production annuelle de 02 millions de tonnes avec des perspectives de développement pour doubler cette production dans les années à venir, la majorité de la production actuelle est destinée à l'exportation, le reste est absorbé par le marché local.

Durant ce stage je ne suis intéressé à :

- Historique et découverte du gisement (découverte du gisement, études géologiques, exploitation…) ;
- Situation géographique et informations générales sur le gisement ;
- La géologie de région (stratigraphie, lithologie, tectonique…) ;
- Caractéristiques principales de la couche phosphatée et des recouvrements stériles ;
- Les réserves géologiques de gisement ;
- Hydrogéologie et hydrologie du gisement ;
- Exploitations de gisement (modes d'ouverture, méthodes d'exploitation, les facteurs et les critères qui influent sur l'ouverture, caractéristiques principales des gradins et des explosifs utilisés, engins utilisées… )
- La chaîne de traitement (les opérations de traitement, les appareils utilisés pendent ces opérations, le régime du travail de chaque opération, l'ordre des opérations…)

#### *2. Problématique et objectifs :*

L'Algérie dispose d'un potentiel minier aussi riche que variée dont l'exploitabilité est possible, et chaque gisement a des caractéristiques spéciales concernant l'historique, modes d'ouverture, méthodes d'exploitation…

Cette diversité d'informations des gisements pose le problème d'absence d'un système d'informations sur les mines algériennes.

Voila un motif valable de création de base de données, qui permettra d'assurer le rassemblement des informations sur les gisements algériens.

L'objectif recherché de notre travail est d'élaborer un système d'information, c'est-à-dire un programme informatique, qui nous permet de :

- Mettre en place une gestion informatisée, permettant d'effectuer une recherche d'information optimale ;
- Avoir un temps de recherche réduit ;
- Eviter la redondance informationnelle ;
- Sécuriser d'informations ;
- Améliorer de la qualité de l'information ;
- Modifier les informations et en ajouter d'autres pour s'adapter à l'évolution de monde réel ;
- Obtenir comme résultat des états de sortie concernant le gisement en question ;

# *CHAPITRE I*

## *LES CONCEPTS GENERAUX DES BASES DE DONNEES*

#### *1- Introduction*

 La première chose à faire, C'est d'établir quelques points de terminologie. Qu'est-ce qu'une donnée ? Quel est le but de telle information ? Quelles sont les relations entre les données ?

Les bases de données sont un phénomène récent, leur vocabulaire s'est introduit à partir des années soixante. Au cours de ces quarante dernières années, elles sont apparues comme une approche nouvelle et pratique des problèmes que pose la gestion de l'information. Dans ce présent chapitre seront présentés les définitions, l'historique et les modèles relatifs aux bases de données.

#### *2- Base de données*

 L'environnement d'une base de donnée est un système d'informations composé en général d'une Base de Données et d'un système de gestion.

Une Base de données est un ensemble d'informations structurées mémorisées sur un support permanent géré par un système de gestion ; les caractéristiques d'une base de données sont :

- les informations stockées dans une base de données peuvent être plus ou moins structurées entre elles,
- la base de données reflète des informations du passé ou du présent,
- la consultation de la base peut se faire de façon planifiée ou totalement aléatoire, les modes de désignation de l'information recherchée sont plus ou moins complexes,
- les informations produites par la base de données peuvent être fournies brutes ou faire l'objet de traitements complexe **[8]**.

#### *3- Système de Gestion de Bases de Données (SGBD)*

 Un Système de Gestion de Bases de Données (SGBD) est un logiciel de haut niveau qui permet de manipuler les informations stockées dans une base de données tout en assurant pour celles-ci la sécurité, la confidentialité et l'intégrité **[11]**.

Un SGBD est destiné à gérer un gros volume d'informations, persistantes et fiables, divisibles entre plusieurs utilisateurs et/ou programmes et manipulées indépendamment de leur représentation physique.

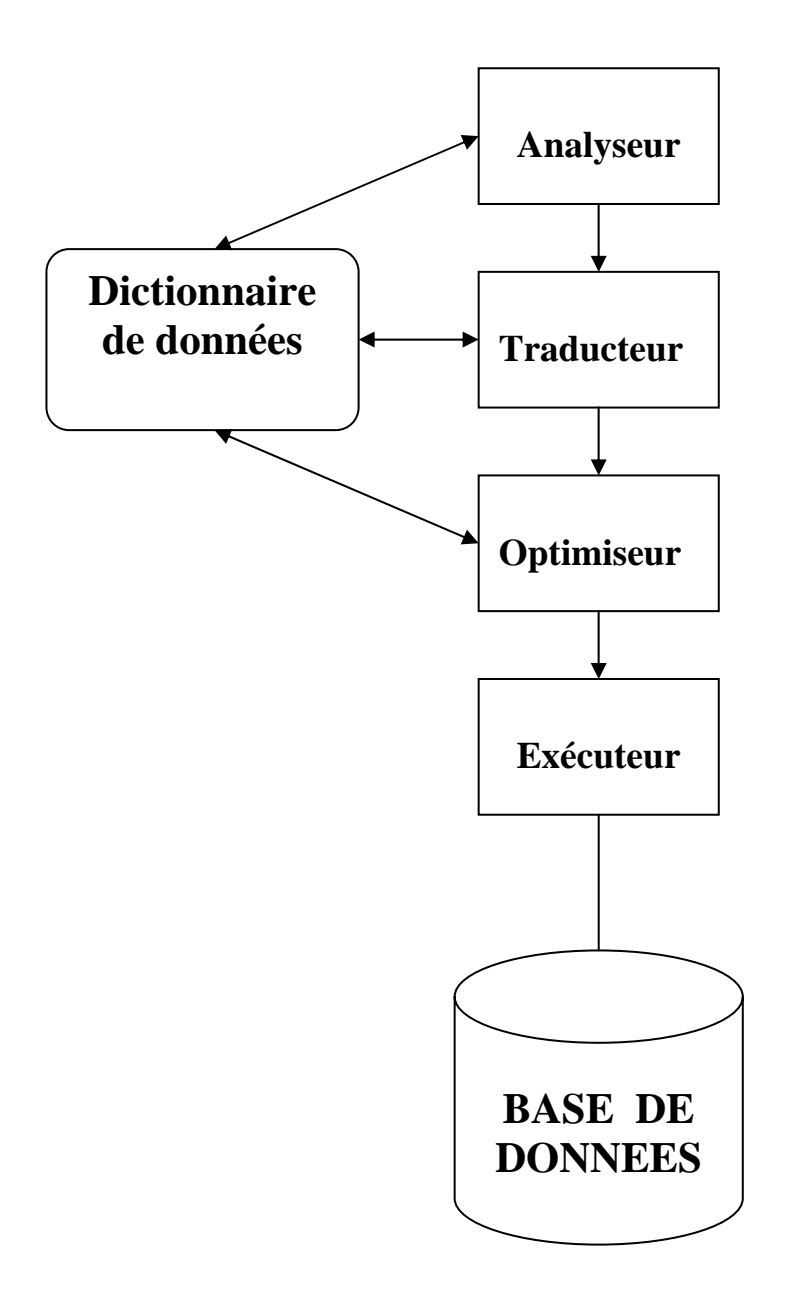

**Figure 1.1:** Architecture typique d'un S.G.B.D. **[6]**.

#### *4- Modélisation des données*

#### *4-1- Description des données*

 Description de données consiste à définir les propriétés d'ensembles d'objets modélisés dans la base. Toute description s'effectue au niveau du type, à l'aide d'un ensemble d'éléments descriptifs permettant d'exprimer les propriétés d'ensembles d'objets, elle compose un modèle de description de données. Cette description est conforme à un modèle de données qui propose des outils de description.

Un modèle de description d'objets est généralement représenté par un formalisme graphique ; on distingue le schéma source spécifié par l'administrateur de données et le schéma objet résultant de la compilation du précédent par une machine. Le schéma objet est directement utilisable par le système de gestion de base de données, il permet de retrouver et de vérifier les propriétés des instances d'objets manipulés lors des recherches et des mises à jour **[11]**.

#### *4-2 Modèle des données*

 Un modèle de donnée représente une organisation logique des données. Pour comprendre les modèles de données, il est nécessaire de connaître la façon dont sont perçues ces données. Une même donnée peut être perçue à deux niveaux.

 Au premier niveau, la perception du réel est organisée logiquement. Au second niveau, le réel est interprété et une signification lui est attribuée. Il est nécessaire de choisir une représentation pour l'interprétation du réel en fonction du modèle de données fourni par le système de gestion.

 Ce modèle se compose d'unités logiques de données nommément désignées, il exprime les relations entre les données, déterminées par l'interprétation du modèle. La principale différence entre les modèles de données est la façon dont sont représentées les relations entre elles **[11]**.

#### **5- Principaux modèles des données**

#### *5-1- Modèle Réseau et Le Modèle Hiérarchique*

Ces modèles, les plus anciens, tendent à ne plus être utilisés. Ils dérivent d'une approche système qui tend à voir une base de données comme un ensemble de fichiers reliés par des pointeurs. Ils privilégient l'optimisation des entrées/sorties d'ou l'appellation modèles d'accès **[11]**.

#### ¾ *Le modèle réseau*

Les objets modélisés par ce modèle sont décrits à l'aide de trois concepts : L'atome, l'agrégat et l'article. Ce modèle reste encore utilisé à ce jour par plusieurs systèmes, il offre néanmoins des possibilités limitées pour représenter des liens entre fichiers. On ne peut définir des associations qu'entre un article appelé propriété et des articles membres. Ces associations sont appelées lien purement hiérarchique. Elles sont utilisées à plusieurs niveaux et peuvent former aussi bien des arbres, des cycles que des réseaux **[11]**.

#### ¾ *Le modèle hiérarchique*

 Le modèle hiérarchique est un cas particulier du modèle réseau. L'ensemble des liens entre types d'articles forme des graphes hiérarchiques. Un champ est l'équivalent d'un atome du modèle réseau **[11]**.

#### *5-2-Modèle relationnel*

 Le modèle relationnel est un modèle ensembliste, simple et supportant des ensembles d'enregistrements aussi bien au niveau de la description que de la manipulation, offre une perspective très utile, en particulier dans le contexte de la conception initiale, qui permettent de percevoir les données sous formes de tables à deux dimensions et d'autre part grâce aux règles d'intégrité supportées par le modèle et ses fondements logiques.

 Le modèle relationnel est basé sur la théorie mathématique des relations qui se construit à partir de la théorie des ensembles, qui à comme objectifs:

- Un haut degré d'indépendance des programmes d'applications et des activités interactives à la représentation interne des données, en particulier aux choix des ordres d'implantation des données dans les fichiers, index et plus généralement des chemins d'accès.
- Fournir une base solide pour traiter les problèmes de cohérence et de redondance des données.

Trois notions de base sont importantes pour introduire les bases de données relationnelles :

*Domaine:* Ensemble de valeurs caractérisées par un nom. *Relation:* Sous-ensemble du produit cartésien d'une liste de domaine caractérisé par un nom, étant un sous-ensemble d'un produit cartésien *Attribut:* Colonne d'une relation caractérisée par un nom.

 Le modèle relationnel est aujourd'hui la base de la plupart des systèmes. Les architectures permettant d'accéder depuis une station de travail à des serveurs de données s'appuient en général sur le modèle relationnel. Ce dernier est actuellement supporté par les grands systèmes industriels.

#### *6- Réalisation des systèmes d'informations*

 La réalisation des systèmes d'informations passe par des étapes d'études, d'analyses qui seront présentées dans ce qui suit :

#### *6-1- Planification du Système d'informations*

La planification du système d'informations permet de dégager les quatre fonctions essentielles du système d'information à savoir :

- collecte des informations provenant des autres éléments du système ou de l'environnement extérieur au système,
- mémorisation des données stockées (fonctions statiques),
- traitement des données stockées (fonctions dynamiques),
- transmissions des informations vers les autres composantes du système ainsi que vers l'environnement extérieur (fonctions dynamiques).

#### *6-2- Etude d'un Système d'information*

 L'étude d'un système d'information est conduite traditionnellement en suivant les démarches qui comporte trois cycles qui sont le cycle de vie, d'abstraction et de décision.

#### *- Cycle de vie*

Ce cycle tient compte de trois périodes essentielles:

- La conception du système d'information
- La réalisation
- La maintenance

#### *- Cycle d'abstraction*

 Le cycle d'abstraction a pour objectif essentiel d'isoler à un niveau spécifique les éléments significatifs contribuant à la décision du système, tel que ce cycle regroupe l'ensemble des mécanismes de décisions et de choix à prendre lors du développement du système d'information. Le cycle d'abstraction traduit les différents degrés d'abstraction: le niveau conceptuel, le niveau logique et le niveau physique **[7]**.

#### *- Cycle de décision*

 Le cycle de décision traduit l'ensemble de mécanismes de décision de choix à prendre lors du développement du système d'information. Tel qu'il englobe l'ensemble de choix et les points de décisions, effectués durant tout le parcours du cycle de vie.

#### *6-3 Étapes de conception des systèmes d'informations*

 Un système d'information est toujours conçu pour être utilisé dans un environnement déterminé. Avant d'entreprendre la conception, il est logique d'analyser l'environnement du système existant. L'expression méthodologie des systèmes d'information est utilisée pour expliquer une approche méthodologique de la planification, de l'analyse et de la conception des systèmes d'information. La plupart des méthodologies concernent une partie de cycle de vie.

#### *6-4 Planification du système d'informations*

 Cette étape peut commencer par des travaux analytiques visant à déterminer les besoins en informations de l'entreprise, à identifier les objectifs organisationnels, à définir une stratégie des systèmes d'information et à expliciter les objectifs assignés aux travaux à venir. Cette étape peut inclure des études de faisabilité visant à déterminer les alternatives possibles pour progresser **[8], [11]**.

#### *- Analyse des activités de l'organisation*

 L'analyse organisationnelle inclut, en fonction de la méthodologie employée, l'étude de différents aspects de l'organisation. Cela englobe l'analyse des activités assurées dans le domaine. L'étude des propriétés du système existant qu'il soit automatisé ou manuel fait aussi partie de l'étape d'analyse. Lors de l'analyse organisationnelle on procédera à l'élaboration des diagrammes de structures de données, l'analyse des flux d'informations et des flux physiques associés ainsi qu'une technique applicable à cette étape. Certaines phases de l'analyse organisationnelle réclament la rédaction de documents servant de support à la communication avec les utilisateurs impliqués **[7]**.

#### *- Conception système*

 L'analyse implique la description de ce qui existe, alors que la conception est une activité créative et prescriptible. L'étape de conception système implique l'élaboration de composants prescriptifs du système d'information destiné à être informatisé. Les composantes de la conception des données peuvent se rattacher à un modèle. La conception, est le résultat remis par le concepteur au réalisateur du système une fois la conception terminée. L'ensemble des spécifications du système décrites par le concepteur est similaire à ce que l'architecte fournit à l'entrepreneur des travaux. Le produit de la conception est indépendant des outils qui seront utilisés pour la réalisation du système futur **[7]**.

#### *- Conception technique*

 Cette étape détermine comment le système conçu à l'étape précédente doit être construit ; elle implique la connaissance des outils utilisés pour réaliser le système.

#### *7- Méthode Merise*

 La méthode Merise traite de l'intégralité de la conception de la base de données : elle s'intéresse de la partie correspondant au stockage des données, et à leur traitement.

#### *7-1 Phases de la méthode :*

#### *1. La phase d'analyse :*

C'est une phase essentielle qui consiste à :

- prendre connaissance d'une manière globale du système de fonctionnement de l'entreprise.
- envelopper l'activité principale et découper le système en sous activités.
- réunir les conversations par sous activités.

 - recueillir les informations existantes, étudier les divers liens qui peuvent exister entre ces informations, mettre en évidence les règles de gestions employées.

- Enregistrer le système existant.

#### *2. La phase conceptuelle :*

 Elle consiste à représenter l'organisation des données de manière générale. Elle aboutit sur la création du modèle conceptuel des données (MCD) dans lequel les données sont représentées sous forme d'entités liées entre elles par des relations.

Dans le but de développement des systèmes d'informations, la méthode la plus utilisée en conception des systèmes d'informations c'est la méthode Merise qui sera appliquée dans le cadre de travail, articulent autour des trois points méthodologiques suivants :

- Une vision globale : intégration complète du système dans la vie de l'organisation.
- Séparation des données et des traitements.
- Une approche par niveau : conceptuel, organisationnel et logique.

#### *3. La phase physique ou opérationnelle :*

 Elle consiste à faire traduire les données et leurs liens dans un langage spécifique du système utilisé. C'est une tache directement liée à la machine ou logiciel utilisé (ici Access).

#### *7-2- Modèles de Merise*

 Merise propose six modèles afin d'aider à la réalisation des phases présentées précédemment. Un formalisme graphique est généralement associé à chacun de ces modèles :

| Nom du modèle               | <b>Formalisme</b> | Graphique |
|-----------------------------|-------------------|-----------|
| Modèle<br>Conceptuel        | de   MCD          | Oui       |
| données                     |                   |           |
| Modèle<br>conceptuel        | de MCT            | Oui       |
| traitements                 |                   |           |
| Modèle Logique des Données  | MLD               | Non       |
|                             |                   |           |
| Modèle Organisationnel des  | <b>MOT</b>        | Oui       |
| <b>Traitements</b>          |                   |           |
| Modèle Physique des données | <b>MPD</b>        | Non       |
|                             |                   |           |
| Opérationnel<br>Modèle      | des MOPT          | Oui       |
| Traitements                 |                   |           |

**Tableau 1.1** - Les modèles de Merise **[8]**.

Dans la pratique les modèles les plus utilisés sont le modèle conceptuel des données et le modèle conceptuel des traitements.

#### *8- Modèle conceptuel des données (MCD) :*

#### *Concepts du formalisme du modèle conceptuel des données :*

 Avant de réfléchir au schéma relationnel d'une application, il est bon de modéliser la problématique à traiter d'un point de vue conceptuel et indépendamment du logiciel utilisé. La construction du MCD se fait en quatre étapes :

- 1. repérage des entités,
- 2. construction des entités, choix des propriétés,
- 3. construction des relations,
- 4. choix des cardinalités.

Après la phase d'analyse, nous pouvons commencer à représenter les informations sous forme conceptuelle. Le Modèle Conceptuel de Données (MCD) que nous allons construire contient les informations suivantes :

#### *L'acteur*

Un acteur est un agent capable d'échanger l'information avec les autres acteurs

#### *Attributs de l'acteur*

Un acteur est caractérisé par l'ensemble des attributs suivants :

- Un code
- Un libelle
- Un Commentaire
- Son Type : externe ou interne

#### *Formalisme graphique de l'acteur*

Un acteur est représenté par un ovale à l'intérieur duquel est inscrit son libelle.

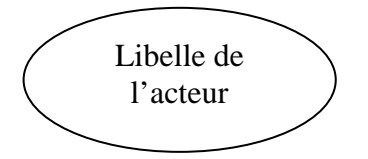

**Figure 1.2-** Formalisme graphique de l'acteur .

.

#### *Le flux d'information*

 Un flux d'information ou de données est un échange d'information entre deux acteurs dans le cadre du Système d'Information concerné.

#### *Attributs du flux d'information*

Un Flux d'information est caractérisé par l'ensemble des attributs :

- Un code.
- Un libelle.
- Un Commentaire.

#### *Le graphe des flux d'informations*

 Il permet de mettre en évidence les flux d'informations entre les différents acteurs du domaine étudié ainsi qu'avec leur environnement.

#### *Formalisme graphique du flux d'information*

 Un Flux d'information est représenté graphiquement par une flèche orientée de l'acteur émettant le flux vers l'acteur recevant. Le Libellé du flux est inscrit à côté de la flèche tracée.

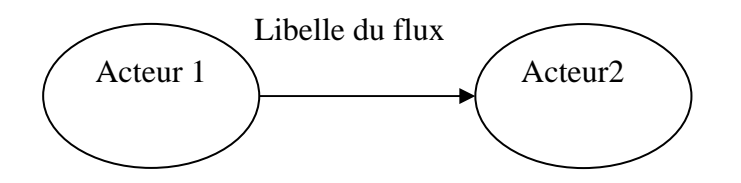

**Figure 1.3** - Formalisme graphique du flux d'information entre deux acteurs.

#### *L'objet (individu)*

 Un objet ou individu est une entité qui présente un intérêt pour les besoins de gestion du système d'information. Il peut être une notion concrète ou une notion purement abstraite.

#### *Les attributs de l'objet*

Un objet est caractérisé par les attributs suivants :

- Un libelle;
- Un code ;
- Un commentaire.

#### *Les propriétés de l'objet*

 Tout individu est porteur d'au moins une propriété, un individu ne peut porter plusieurs fois la même propriété.

#### *Formalisme graphique de l'objet*

 Un objet est représenté graphiquement sous forme d'un rectangle barré à l'intérieur du quel est inscrit son libellé.

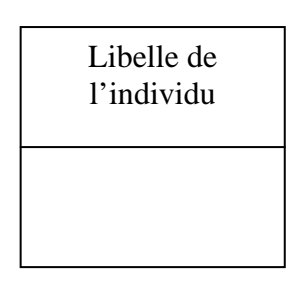

**Figure 1.4** - Formalisme graphique de l'objet (individu).

#### *La relation*

 Une relation est un lien sémantique de plusieurs individus indépendamment de tout traitement. Elle est généralement caractérisée par un verbe ou un substantif.

#### *Attributs de la relation*

Une relation est caractérisée par l'ensemble des attributs suivants :

- $\triangleright$  Un code ;
- $\triangleright$  Un libelle;
- ¾ Son type : Numérique, Alphanumérique, Alphabétique, date ;
- ¾ Sa longueur : Nombre de caractères ;
- $\triangleright$  Les contraintes de confidentialité, de sauvegarde ;
- $\triangleright$  Un commentaire.

#### *Dimension de la relation*

On appelle dimension, le nombre d'individus aux quels est reliée la relation.

- ¾ Lorsqu'elle vaut 1, la relation est dite réflexive ;
- $\triangleright$  Lorsqu'elle vaut 2, la relation est dite binaire ;
- $\triangleright$  Lorsqu'elle vaut n, la relation est dite naire ;
- ¾ Dans la pratique il est souhaitable de limiter la dimension des relations à deux.

#### *Formalisme graphique de la relation*

 Une relation est représentée par une ellipse à l'intérieur de laquelle est indiqué son libelle. Une patte (un trait) est dessiné entre la relation et chacun des individus qu'elle relie.

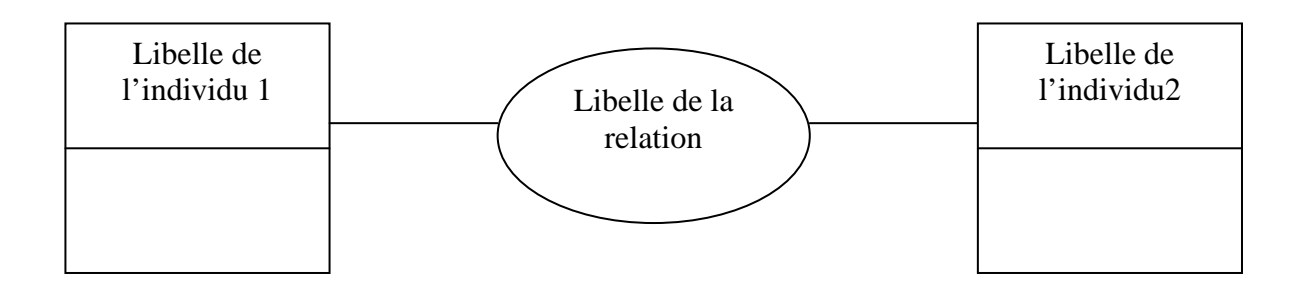

**Figure 1.5 -** Formalisme graphique de la relation entre deux objets.

#### *Liens*

 Toute relation est reliée à un ensemble d'individus dont la caractérisation des identifiants forme l'identifiant de la relation.

#### *Cardinalités*

 Une fois les relations établies, il convient ensuite de caractériser le nombre de fois ou chacune de ces relations peut apparaître réellement. Ceci se fait é l'aide des cardinalités. Dans une relation classique (i.e. entre deux individus), quatre cardinalités sont à déterminer, tel que on a deux types de cardinalité:

- ¾ *Cardinalité minimale:* C'est le nombre minimum de participations de chacune des occurrences de l'individu à la relation.
- ¾ *Cardinalité maximale :* C'est le nombre maximum de participations de chacune des occurrences de l'individu à la relation.

#### *Formalisme graphique des Cardinalités*

Les Cardinalités sont marquées à coté de la patte reliant l'individu à la relation. Celles ci sont indiquées entre parenthèses sous la forme (x,y).

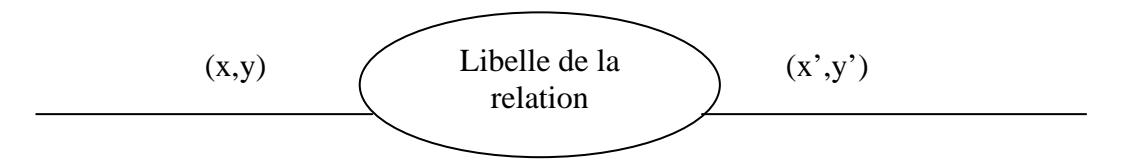

**Figure 1.6** *-* Formalisme graphique des cardinalités.

#### *9- Vérifications du modèle*

 Le modèle est construit selon le formalisme défini par le concepteur. Cinq règles de base sont à vérifier pour tout modèle conceptuel des données :

- une propriété, pour une occurrence de la relation ou de l'objet qui la porte, ne peut être répétitive. Si c'est le cas, il faut les sortir sous forme d'individu séparé.
- les propriétés portées par un individu ou une relation doivent dépendre entièrement de l'identifiant de l'individu ou de la relation,
- à l'exception des relations réflexives, il doit exister exactement une occurrence et une seule pour chacun des individus participant à la relation
- pour un ensemble d'occurrences d'individus participant à une relation doit exister une seule occurrence de cette relation.

Si une propriété doit dépendre de l'identifiant de l'individu qui porte, mais aussi d'une propriété de cet individu, cela signifie qu'il y a un individu imbriqué dans celui qu'on est en train de vérifier. Il doit sortir et devient un autre individu.

#### *10- Modèle Conceptuel Des Traitements (MCT)*

 Le modèle conceptuel des traitements (MCT) décrit l'activité de l'entreprise en répondant à la question « quoi ? » Et en représentant les différents processus de traitement de celle-ci sans ce soucier du Qui, du Quand et du Comment, ce modèle utilise des concepts tel que :

#### • *Processus :*

 C'est un ensemble d'opération définie à partir des orientations de gestion au sein d'un même domaine de l'entreprise et qui concourent à l'élaboration d'un ou plusieurs résultats en réponse à la sollicitation d'un ou plusieurs événements extérieurs au système d'informations.

#### • *Evénement :*

C'est un fait actif qui provoque une réaction du système d'information.

#### • *Opération :*

C'est une opération est un ensemble de taches exécutées de façon enchaînée.

#### • *Synchronisation :*

C'est une condition sur les évènements pour déclencher l'exécution des opérations.

#### • *Règles d'émission :*

C'est une opération qui permet de décider quels résultats déclencher en fonction des événements de l'opération.

#### *11- Modèle organisationnel des traitements (MOT)*

 C'est un modèle qui permet d'organisation des poste de travail en répondant aux différentes questions restantes Qui ?, Quand ?, Et comment ?.

Les concepts utilisés dans le modèle organisationnel sont :

- Taches
- Poste de travail
- Nature de traitement
- Procédure

#### *12- Modèle logique des données (MLD) :*

 Le modèle logique des données (MLD) se situe entre le MCD et le modèle physique des données (MPD). Il représente l'univers des données décrites dans le MCD en relation avec le type de base de données choisies relationnel ou navigationnel (réseau hiérarchique).

Les informations sont représentées uniquement sous forme de tables au sein d'un modèle logique des données (MLD). Ceci dit, le MLD traduit le MCD en formalisme machinale, c'est-à-dire compréhensible par la machine.

 Dans l'élaboration d'une base de données, rappelons que le processus d'un schéma relationnel est fondamental car c'est de lui que dépendra une utilisation efficace et pertinente.

#### *Définition des concepts manipulés :*

Domaine : un domaine est un ensemble fini ou infini de valeurs Il n<sup>'</sup>a pas d'attributs particuliers à l'exception de son nom

*Relation :* concrètement, une relation est un tableau a plusieurs données concernant un domaine de valeur Mathématiquement, une relation est un sous-ensemble du produit cartésien de plusieurs domaines.

*Attribut :* chaque domaine participant à une relation a un nom qui est appelé attribut de la relation

*Clef primaire :* la clef primaire d'une relation est le sous-ensemble minimum de ses attributs permettant d'identifier chacune des lignes

*Clef étrangère :* on appelle clef étrangère ou externe, une combinaison d'attributs ou un seul attribut qui est la clef primaire d'une autre relation ou table

#### *Passage du MCD au MLD*

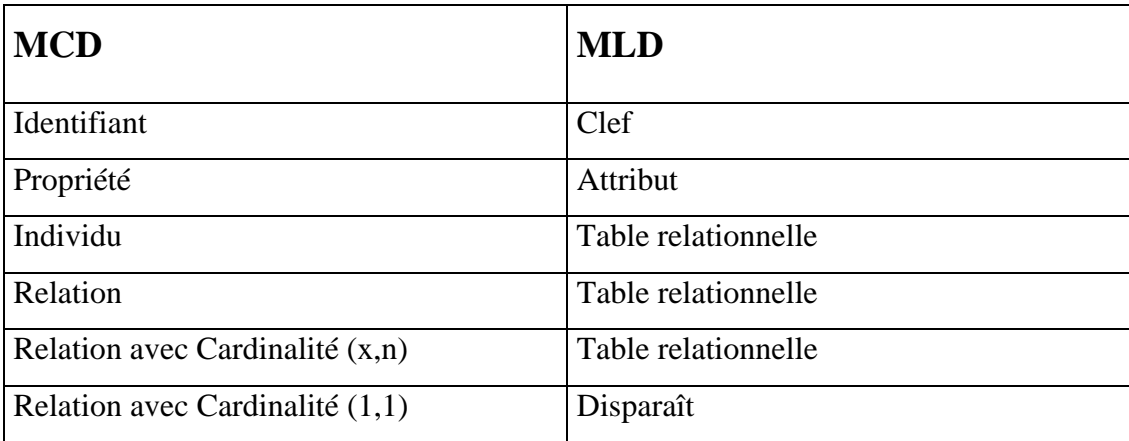

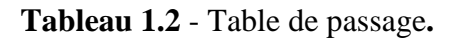

#### *13- Modèle physique des données (MPD):*

 Le modèle physique des données est un modèle qui permet d'implanter en machine l'ensemble des données issues du modèle logique des données.

La conception du modèle physique des données dépend entièrement d'utiliser ou non un SGBD pour gérer les données d'application.

L'utilisation d'un SGBD rend la gestion des données facile pour les raisons suivantes :

- La description des données est faite dans le langage associé au SGBD utilisé
- La modification de la base sera facilitée
- La manipulation des données et des requêtes est faite dans un langage nettement clair et plus facile
- La maintenance facilitée des applications
- La sécurité informatique accrue.

#### *14- Conclusion :*

 Dans ce chapitre à caractère bibliographique, il a été passé en revue l'ensemble des termes, des méthodes qui seront utilisés pour la réalisation du logiciel.

L'application réalisée dans le cadre de ce travail est une conception d'une banque de données sur les mines algériennes. Ce domaine utilise un ensemble d'informations diversifiés, d'où l'intérêt pour son informatisation.

# *CHAPITRE II*

### *LA COLLECTE DES DONNEES*

#### *1- Introduction :*

L'objectif de notre étude étant la conception d'une application de base de données sur les mines algériennes, il est nécessaire et indispensable de rassembler le maximum d'informations sur le gisement.

#### *2- Récolte d'informations :*

Dans le domaine des mines on trouve un ensemble diversifié d'informations qui peuvent être résumés dans les points suivants :

#### • **Informations générales concernant le gisement :**

Ce type d'informations comprend :

- $\triangleright$  La situation géographique et administrative de gisement tel que :
	- la Commune ;
	- la Daïra ;
	- la Wilaya ;
	- les cordonnées LAMBERT X et Y.
- ¾ La superficie de gisement c'est-à-dire les dimensions de tout le champs minier, la superficie définie par sa largeur et sa langueur du champs minier.
- $\triangleright$  L'exploitabilité du gisement ; on distingue les informations suivantes :
	- Le gisement en exploitation ;
	- Le gisement non exploité ;
	- Le gisement épuisé.
- ¾ Le tonnage des réserves de gisement, on précise les types de réserves suivants :
	- Les réserves géologiques de gisement ;
	- Les réserves exploitables de gisement ;
	- Les réserves déjà exploitables de gisements.
- ¾ Les caractéristiques hydrogéologiques de gisement ; si il y a une nappe aquifère dans la région on précise :
	- La profondeur de la nappe ;
- L'épaisseur ;
- La nature chimique des eaux.
- $\triangleright$  Autres informations ; comme :
	- L'éloignement de gisement ;
	- Les conditions de transport ;
	- La base énergétique et combustible ;
	- Disponibilité de l'eau.
	- **Informations sur l'historique de gisement :**
- ¾ L'histoire de découverte, d'exploitation et de fermeture de gisement ;
- ¾ L'histoire des études géologiques, des recherches géophysiques et les travaux de prospection.

#### • **Informations sur la géologie de gisement :**

Se sont les données sur la stratigraphie, lithologie, tectonique et l'histoire de l'évolution géologique de la région de gisement ce type d'information est subdivisée en deux grandes types d'informations : informations géologiques sur le stérile ou bien les roches encaissantes et informations géologiques sur les couches minéralisées (substances utiles).

Les informations essentielles sur la géologie de gisement sont les suivants :

- ¾ Les roches formant le gisement ;
- $\triangleright$  La genèse de gisement ;
- $\triangleright$  La nature des couches :
- $\triangleright$  L'age des couches;
- $\triangleright$  Les propriétés des couches :
	- L'épaisseur ;
	- La profondeur ;
	- La densité ;
	- Le pendage de la couche ;
	- La résistance mécanique à la rupture ;
	- La porosité ;
	- La saturation en eau ;
	- Le teneur moyen de minéralisation ;

#### • **Informations sur le type d'exploitation de gisement :**

Ce type d'informations contient :

- $\triangleright$  Le type de l'exploitation :
	- A ciel ouvert ;
	- Souterraine ;
	- Mixte.
- ¾ Paramètres du tir, tel que :
	- Les types d'explosifs ;
	- Forage avec les dimensions, d'amorçage, et de bourrage.
- ¾ Mode d'ouverture et les critères de choix de mode d'ouverture de gisement ;
- $\triangleright$  Les facteurs qui influent sur l'ouverture du gisement ;
- $\triangleright$  La méthode d'exploitation ;
- ¾ Les méthodes de transport ;
- ¾ Les méthodes de chargement ;
- $\triangleright$  Si l'exploitation est à ciel ouvert on précise :
	- Les hauteurs et angles des gradins ;
	- Dimensions et pente de la piste principale ;
	- Les dimensions de la berme de sécurité ;
	- Si zone urbaine proche, on donne la charge maximale utilisée.
- $\triangleright$  Si l'exploitation est en souterraine, on précise :
	- Le mode de fonçage ;
	- Méthode de drainage, type de pompes utilisées et les dimensions de l'alebraque;
	- schéma de système d'aérage ;
	- Type et nombre de ventilateurs utilisés pour l'aérage primaire et secondaire et leurs caractéristiques ;
	- Les moyens de transport entre le fond et le jour ;
	- Electrification: caractéristiques du transformateur, nombre et caractéristiques des appareils de protection (disjoncteurs) ;
	- L'existence de système d'alarme dans le gisement.

#### • **Informations sur conditions et méthode d'exploitation du gisement :**

¾ Les considérations sur la méthode la plus rationnelle d'exploitation du gisement compte tenu :

- L'épaisseur ;
- Conditions de gisement ;
- Les propriétés du minéral utile et des roches composant le gisement.
- $\triangleright$  Les facteurs qui rendent l'exploitation plus difficile.

#### • **Informations concernant les minerais exploités :**

- ¾ L'origine de la minéralisation ;
- $\triangleright$  La formule chimique de minerai exploité ;
- $\triangleright$  La nature de dépôt :
	- Sédimentaire ;
	- Métallifère.

#### • **Informations concernant les différents minéraux constituant le minerai :**

- $\triangleright$  les différents minéraux constituant le minerai et leurs types :
	- Primaires ;
	- Secondaires.
- $\triangleright$  Compositions chimiques des minéraux;
- ¾ Propriétés physiques et caractéristiques du minéral :
	- Teneur individuel ;
	- Densité ;
	- Porosité ;
	- Résistance mécanique à la rupture.

#### • **Informations sur les opérations du travail :**

- $\triangleright$  les différentes opérations du travail au niveau du gisement :
	- Foration ;
	- Transport de stérile ;
	- Transport de Tout venant ;
	- Traitement.
- $\triangleright$  Régime du travail.

#### • **Informations sur l'opération de traitement :**

- ¾ les différentes opérations de préparations mécaniques et d'enrichissement ;
- ¾ l'ordre de chaque opération.
- **Informations sur les matériels utilisés dans le gisement :**
- $\triangleright$  La liste de tous les matériels utilisés ;
- $\triangleright$  La capacité de chaque matériel ;
- $\triangleright$  La marque de matériel ;
- $\triangleright$  Le nombre de chaque matériel ;
- ¾ Les caractéristiques de chaque matériel, par exemple pour le concasseur on distingue les caractéristiques suivantes :
	- Granulométrie d'entrée ;
	- Granulométrie de sortie ;
	- Taux de réduction.

On peut résumé les informations précédentes dans le tableau suivant (ces informations sont regroupés en ensembles d'éléments appartenant à une même classe et partageant des propriétés communes) :
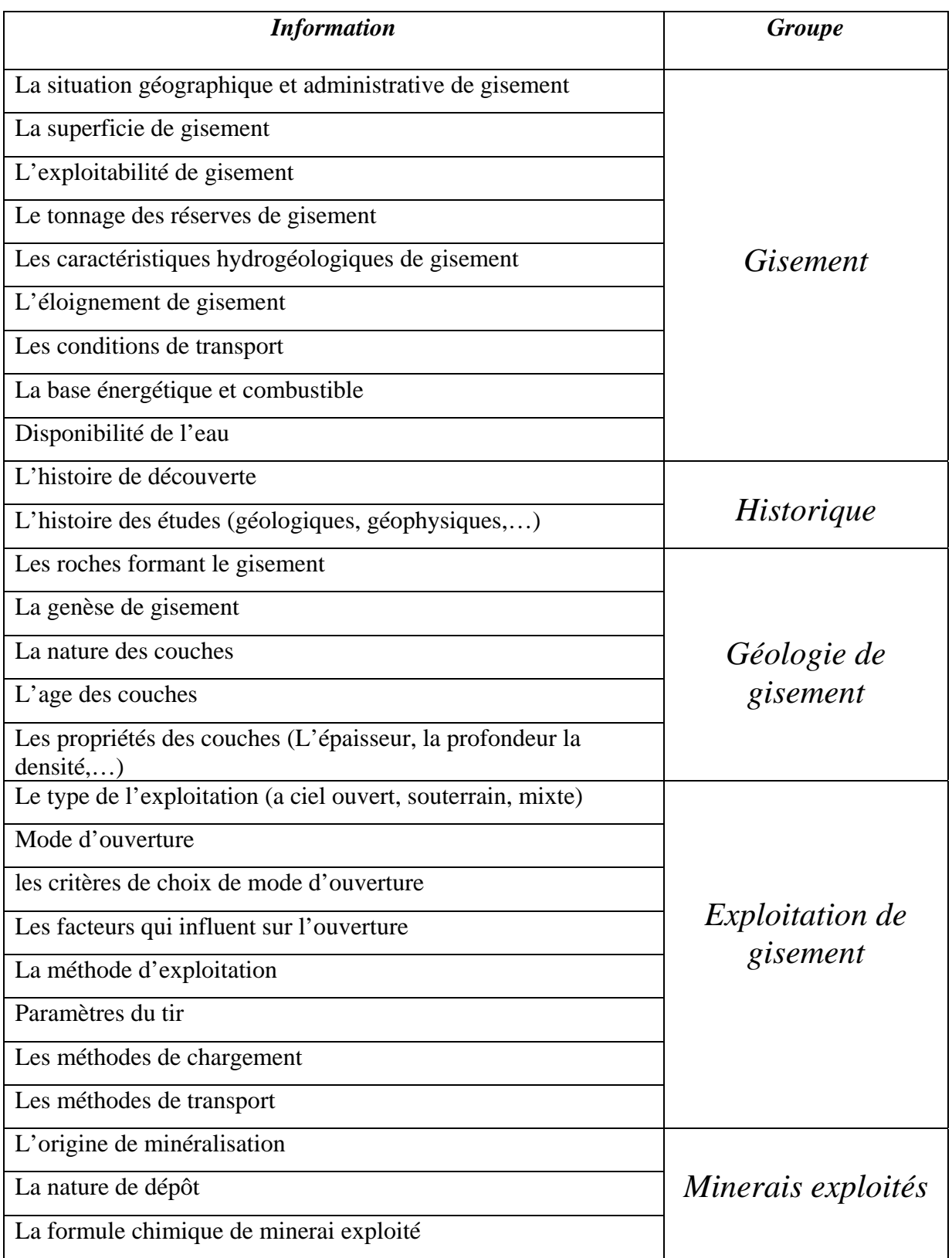

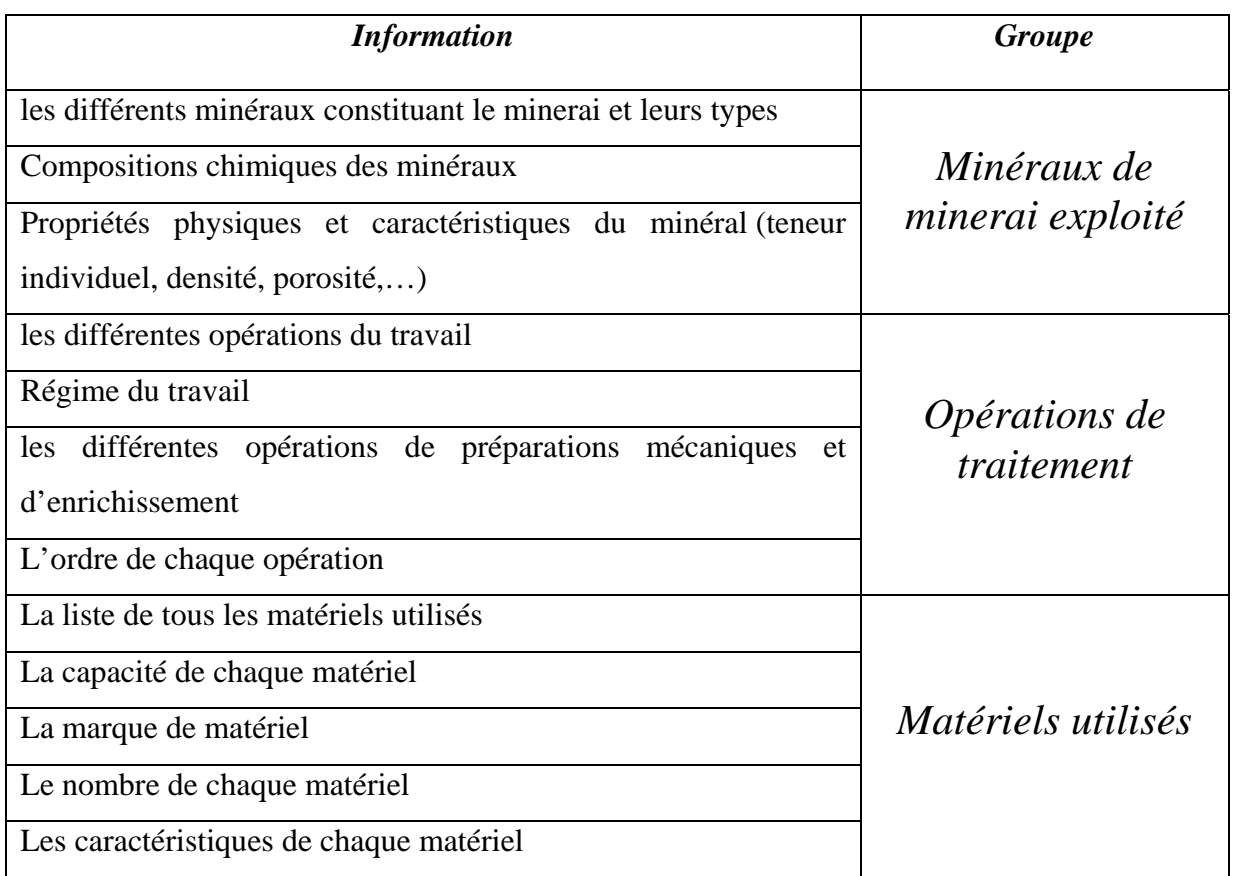

# *3- Conclusion :*

 Après avoir fait la collecte des informations relatives aux gisements et qui seront nécessaire pour l'étape suivante de ce projet qui est la conception et la réalisation de notre base de données.

# *CHAPITRE III*

# *CONCEPTION DE LA BASE DE DONNEES ET APPLICATION*

# *I- Conception :*

#### **I-1- Présentation d'ACCESS 2000**

 ACCESS est un SGBDR, qui permet d'offrir à l'utilisateur un environnement agréable complet pour gérer les bases de données. ACCESS est un outil puissant, vu la qualité d'information qu'il peut contenir, flexible vu les services qu'il peut offrir pour manipuler les données, efficace quant on sait que la création des bases de donnée, des états à imprimer ainsi que les requêtes à formuler, Access intègre des assistants qui permettent d'accompagner l'utilisateur tout au long de son travail.

 L'outil de développement de notre application est Microsoft Access 2000, l'Access est un systèmes basés sur le modèle relationnel et fonctionne sur le même principes générale : les informations sont stockées dans des tables qui sont reliées entre elles par des relations. L'interrogation de la base de données se fait à l'aide de requêtes, ces requêtes étant écrites à l'aide d'un langage commun à la plupart des SGBD : le SQL (Structured Query Langages).

Access a comme avantage par rapport à la plupart de ses concurrents de permettre une écriture en mode graphique des tables, de leurs relations et de la plupart des requêtes. De plus, il intègre un système de création d'applications claires et simples pour chaque base de données.

Lorsqu'on ouvre une base de données la fenêtre principale d'Access se présente comme suite :

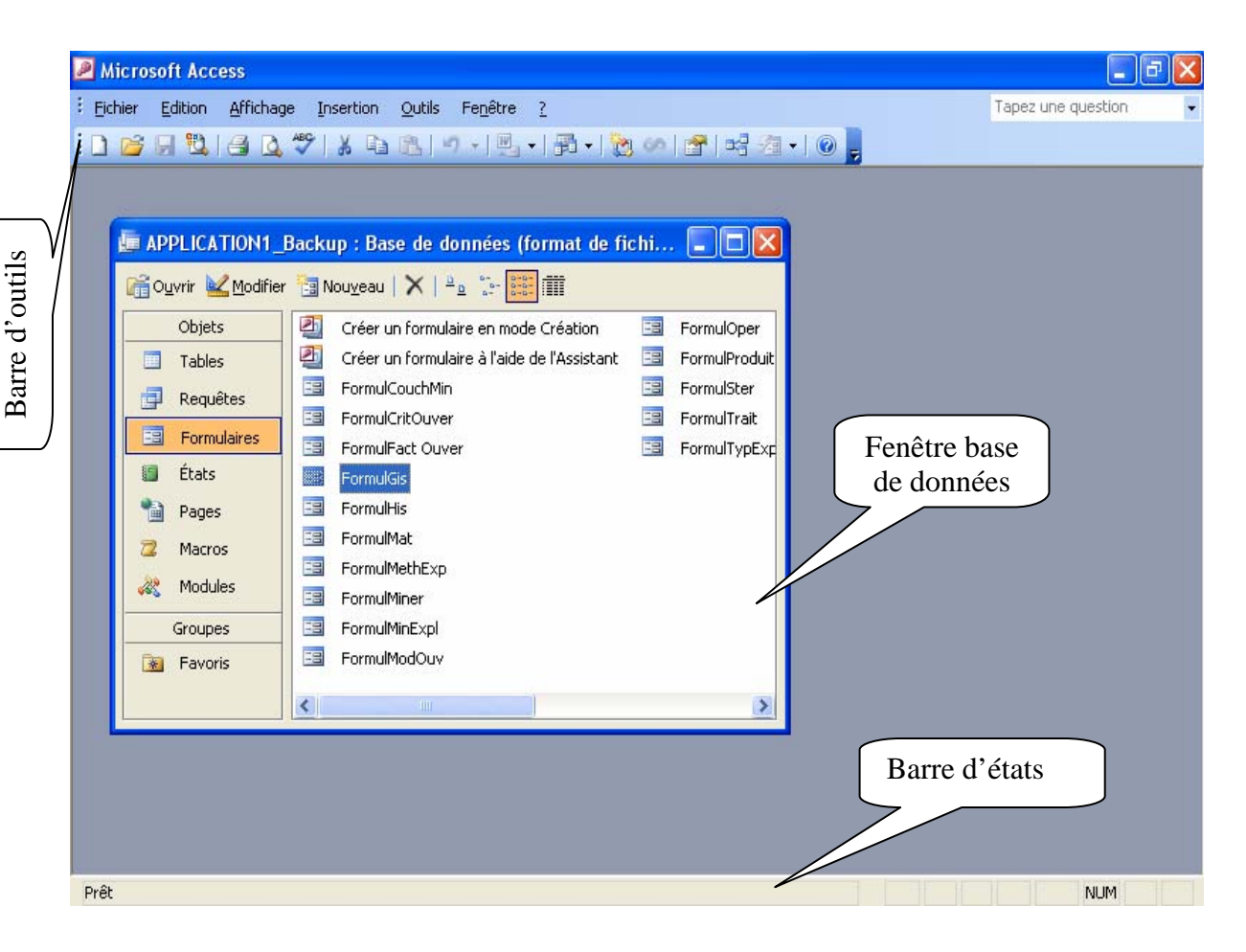

**Figure 3-1 : La fenêtre principale d'Access.** 

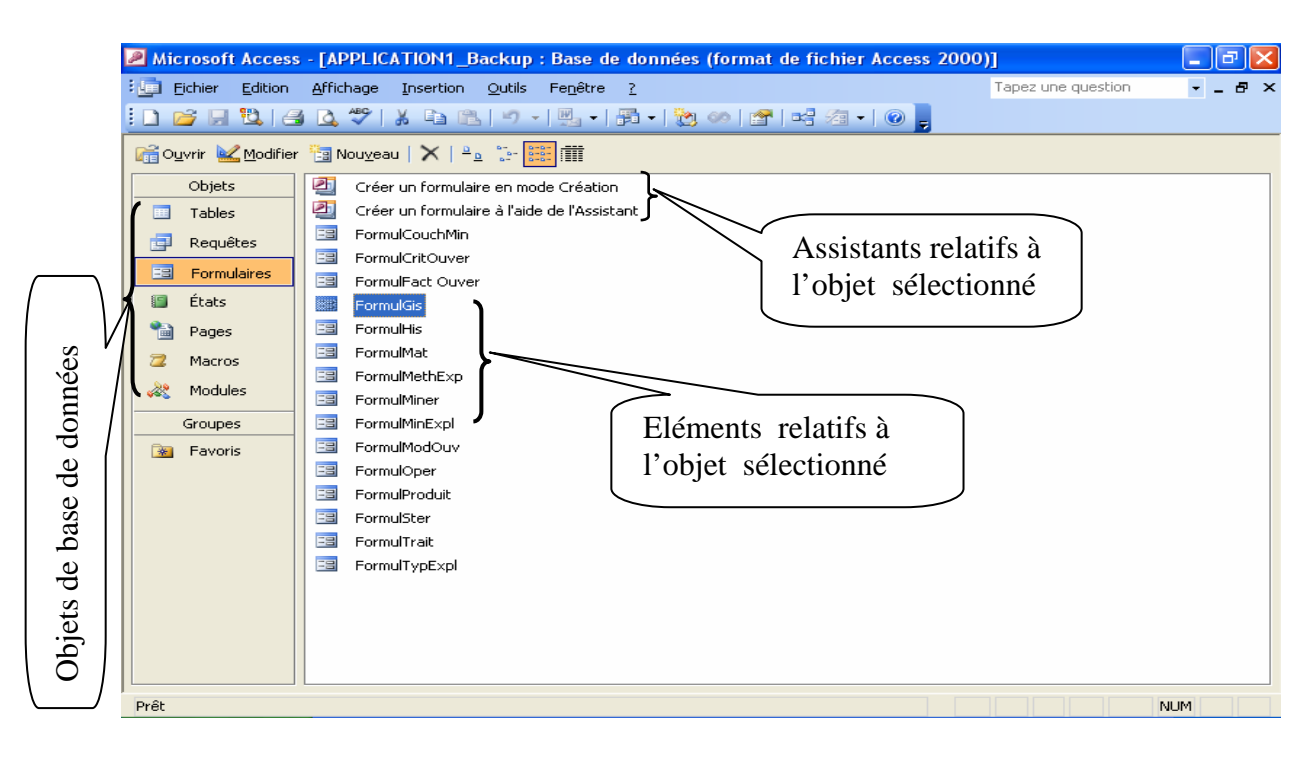

**Figure 3-2 : La fenêtre Base de données.** 

#### *I-1-1- Objets de Microsoft Access :* **[1]**

Access est composé de plusieurs objets distincts :

- $\triangleright$  Les Tables ;
- ¾ Les requêtes ;
- ¾ Les Formulaires ;
- $\triangleright$  Les Etats :
- $\triangleright$  Les Macros;
- $\triangleright$  Les Modules.
- **Les tables :**

Une table est un ensemble d'informations stockées sous forme de colonnes et de lignes.

Une colonne représente un champ qui sera défini par son nom et son type.

Une ligne représente un enregistrement ou une fiche.

 Les tables servent comme élément de base à la création d'autres objets Access, tels que les formulaires et les requêtes.

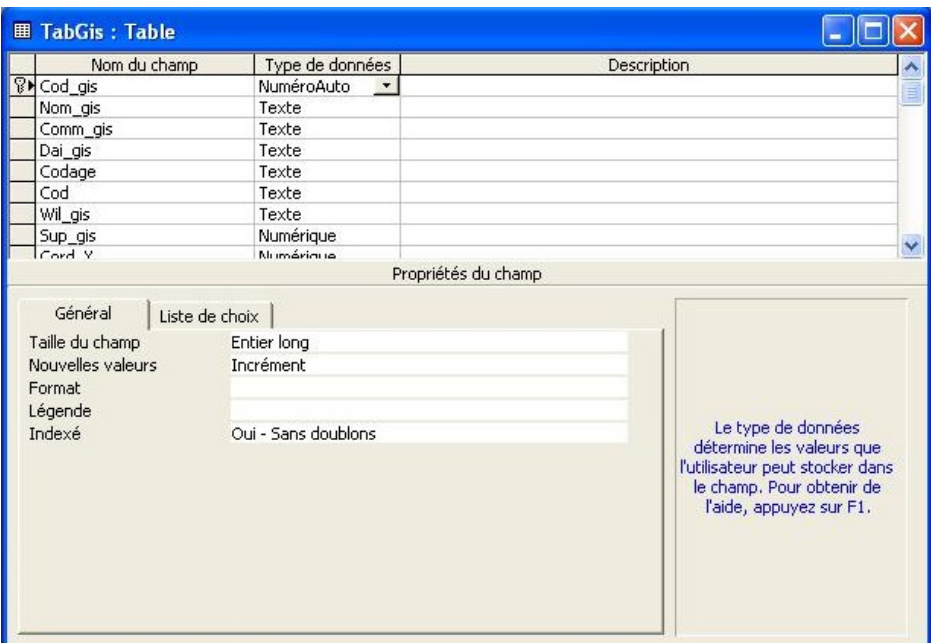

#### • **Les requêtes :**

Les requêtes sont des filtres, permettant d'extraire des enregistrements qui répondent à un certain critère, et cela à partir d'une seule source pouvant être une ou plusieurs tables en relation, mais également une autre requête, une requête peut également extraire des données à partir de plusieurs sources simultanément à condition qu'il existe des relations entre tables, afin d'assure la cohérence dans la recherche.

Les requêtes servent donc à trier, filtrer et faire des calculs sur les données qui sont stockées dans les tables.

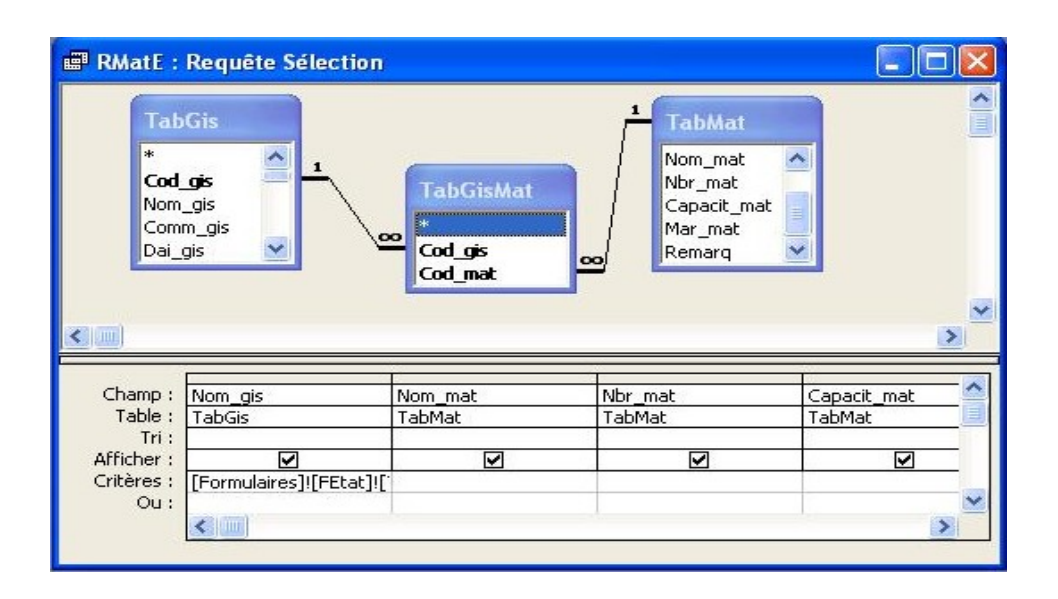

Il existe quelques types de requêtes :

#### **1. Requête de type Sélection :**

Elle permet d'extraire un sous-ensemble de données, provenant d'une ou plusieurs tables ou requêtes, une feuille de réponses dynamique contiendra les ensembles des enregistrements répondant aux conditions spécifiques d'une requête de type sélection.

#### **2. Requête de type Action :**

Elle permet d'effectuer des opérations de mise à jour (Ajout, modification et suppression d'un enregistrement), ces requêtes sont très adaptées pour répéter les mêmes opérations sur un jeu d'enregistrements.

#### **3. Requête d'analyse croisée:**

Elle présente les données dans un format de feuille de calcul plus compact qu'une feuille de réponse dynamique correspondant à une requête de type Sélection.

#### • **Les formulaires :**

Les formulaires sont des interfaces graphiques entre les utilisateurs et les données contenus dans une base de données, un formulaire est une interface verticale qui affiche les données d'une ou plusieurs tables/requête de manière fiable et facile, de façon a ce que même ceux qui ne s'y connaissent pas puissent quand même introduire des données.

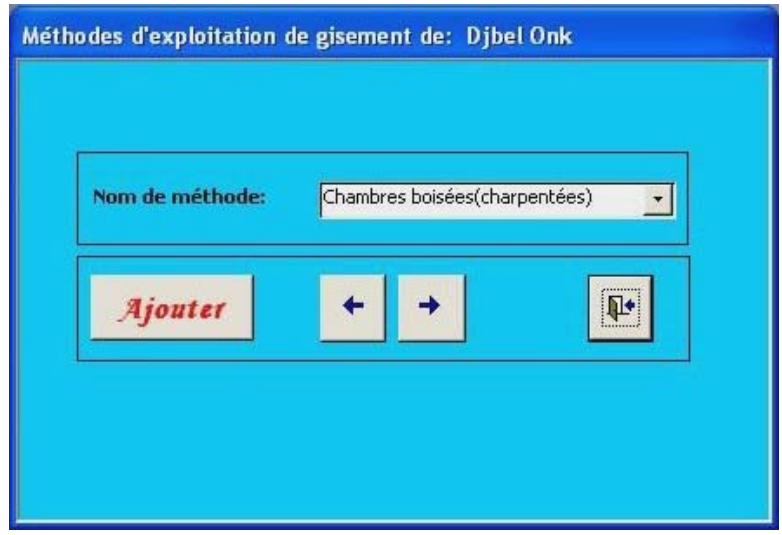

Un formulaire se compose de 5 sections, réparties comme suit:

- **-** Section Entête de formulaire ;
- **-** Section Entête de page ;
- **-** Section Détail ;
- **-** Section Pied de page ;
- **-** Section pied de formulaire.

Les sections Entête/pied de formulaire et Entête de page sont optionnelles.

Les commandes :

< Affichage .Entête/pied de page > et < Affichage .Entête/pied de formulaire > permettent d'ajouter ou de supprimer ces sections dans un formulaire.

Une Entête de formulaire contient en général des titres et des boutons de commandes pour exécuter des actions, alors qu'un pied de formulaire présente des calculs et aussi des boutons .

Un Entête de page contient en général des titres et des dates pour un groupe d'enregistrements, alors qu'un pied de page présente souvent les numéros de page, des statistiques ou des taux au niveau d'un groupe d'enregistrements.

 Un formulaire a généralement comme source de données une table ou une requête, mais il arrive parfois qu'on veuille créer une boite de dialogue personnalisée, dans ce cas ce formulaire n'aura pas de source de données.

#### • **Les Etats :**

Un état permet de présenter les données dans un format le mieux adapté à leur exploitation et à leur diffusion. Un état peut comprendre un texte, des nombres, des images, des traits, des cadres et des graphiques. L'état est un moyen efficace pour l'impression d'informations stockées dans des tables ou extraites par des requêtes.

Il permet également de calculer et d'afficher des résultats par tout un jeu d'enregistrement.

#### • **Les macros :**

Les macros sont considérées comme les premiers éléments de programmations offerts par Microsoft Access.

 Une macro est une action (succession d'opérations de base) ou ensemble d'actions, ces objets permettre, simplement et sans connaissance particulière en matière de programmation d'automatiser des taches simples , telles que l'ouverture d'un formulaire ou l'impression d'un état, ce qui rendra l'utilisation de l'application plus performante.

Certaines actions sont conditionnées par des expressions logiques, dans ce cas l'action sera exécutée seulement si la condition posée est vérifiée, ce type de macros est appelé : *Macro conditionnelles*.

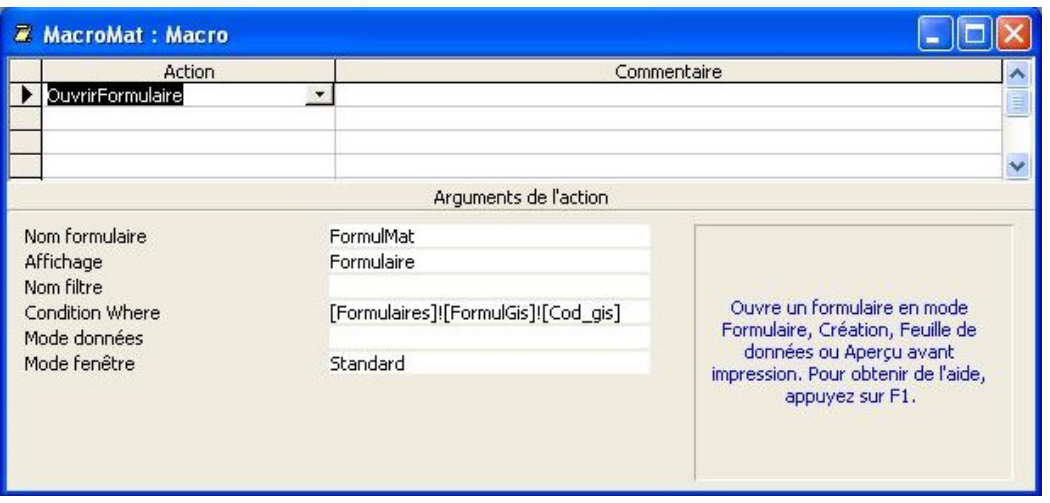

#### • **Les modules :**

 A la différence des macros, ces objets sont des programmes, ils sont beaucoup plus puissants puisqu'ils permettent d'accomplir des taches complexes.

Les macros sont encore accessibles aux bons utilisateurs d'Access, car leur utilisation est "relativement aisée". Les modules, eux sont nettement plus complexe, ce sont des programmes qui permettant d'accomplir des taches complexes (synchronisation entre plusieurs tables, formulaires ou état de calcul complexe....), taches qui sont pas réalisables par les macros, à cause de leur nombre d'actions limitées. Une application peut contenir plusieurs modules, composés chacun d'une section de déclarations et d'un ensemble de procédures.

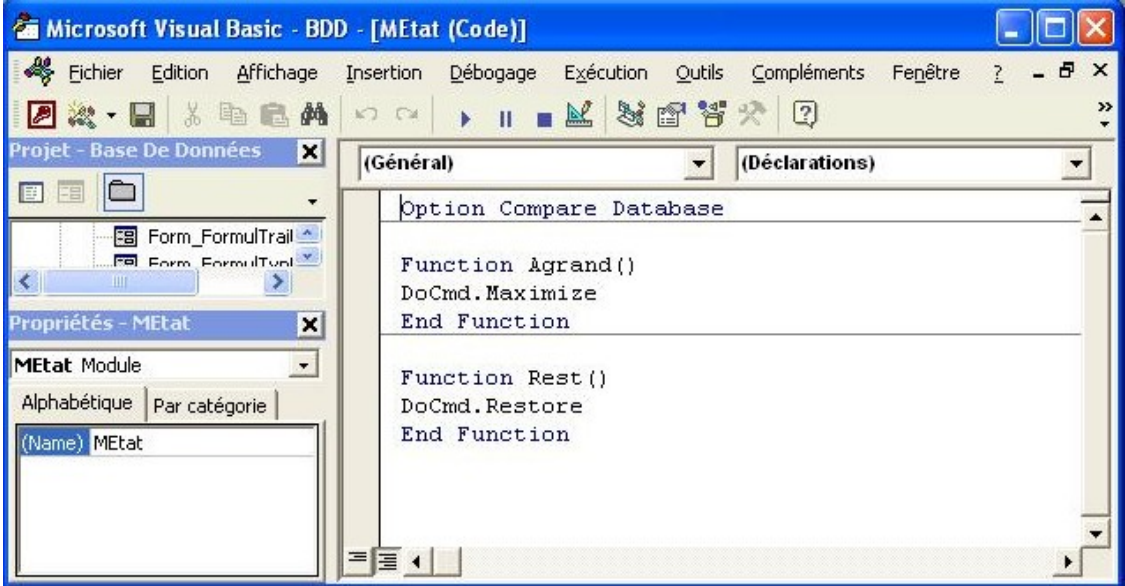

#### *I-I-2- Index et clé primaire :* **[2]**

L'étape de choix de l'index et clé primaire est une étape déterminante, car de ce choix dépendront les relations définies entre les différentes tables de la base. La clé primaire identifie sans équivoque un enregistrement. II existe une clé secondaire qui, elle aussi identifie un champ mais n'affecte pas d'identifiant unique à un enregistrement, comme le fait la clé primaire, néanmoins dans les deux cas ils sont appelés: *index*.

L'index remplit deux rôles dans une base de données Access, d'une part, il aide à identifier clairement chaque enregistrement, d'autre part il accélère l'accès aux enregistrements spécifiques.

L'index définit notamment l'ordre de succession des enregistrements, quand Access doit rechercher un enregistrement précis, il examine le champ indexe aussi longtemps que cela est nécessaire, jusqu'a ce qu'il trouve une valeur supérieure à celle de la valeur recherchée dans le champ, s'il ne trouve pas l'enregistrement à la fin de cette recherche. Cela signifie que ce dernier n'existe pas, il n'a donc pas besoin de poursuivre la recherche dans le reste de la table.

L'index alors accélère la recherche et le trie des enregistrements, et surtout permet d'établir les relations entre les tables, une relation se définit toujours entre deux champs spécifiques d'une table à cet effet il faut qu'un champ Access soit indexé sans équivoque, c'est à dire qu'aucun doublon ne doit être enregistré dans le champ.

Access permet de créer un index à partir d'un seul champ ou de plusieurs champs, lorsqu' un index sans doublon est crée, cela signifie que les champs peuvent enregistrer deux fois les mêmes valeurs mais: doivent retourner impérativement des valeurs distinctes.

Parfois, même si l'index est une combinaison de plusieurs champs, cela n'implique pas que l'index est forcement unique, il faudra dans ce cas faire très attention dans la constitution de la clé primaire.

Il existe trois types de clés :

#### **1.** *Clé primaire :*

Une clé primaire est une colonne de la table (champ) qui identifie une fiche de manière univoque, pour sélectionner une clé primaire, on choisit en général la colonne dont la taille de champ est la plus petite. En effet, la taille de la clé primaire agit sur la vitesse de calcul dans une base de données.

#### **2.** *Clé secondaire :*

Si une relation 1 : N est définie entre une clé primaire et un autre attribut, ce champ du coté N possède la propriété d'une clé secondaire.

#### **3.** *Clé externe :*

Un champ possède la propriété de clé externe s'il représente la clé primaire d'une autre table. Dans ce cas, une relation N: 1 est établie entre la clé externe et la clé primaire. La clé externe n'est pas nécessairement univoque, contrairement à la clé primaire.

La clé externe se trouve dans la table du côté N, la clé primaire dans la table du côté 1.

#### *I-1-3- Les relations entre champs :* **[11]**

 Les relations contiennent des informations qui ne sont pas stockées dans les champs d'une relation mais relient logiquement plusieurs relations entre elles. Une relation simple ou plus complexe peut ainsi être générée entre les champs de données. II existe trois sortes de relation : La relation simple est désignée comme relation 1:1.

Les relations complexes sont nominées 1 : N, N: 1 ou M:N. Les relations 1 : N et N: 1 ne sont en fait qu'un seul type de relation, distinguées uniquement par le point de vue d'ou l'on se place.

Sous Access, ces relations sont réalisées de telle façon que la clé primaire d'une table (relation) est également contenue dans d'autres tables.

 Elle est alors désignée par le terme *clé externe.* Dans cette base de données, les relations agissent toujours sur les enregistrements.

II est impossible de concevoir une Application Access complexe sans mettre en relation les tables entre elles, toute conception de base de données nécessite d'établir les relations, dans certains SGBD elles sont nommées *jointure*, dans d'autres *association*, le fait est qu'elles définissent toutes un certain lien pouvant rassembler deux tables d'une base de données.

#### • **Fonctionnalités des relations :**

Le principal rôle des relations est d'associer des enregistrements de plusieurs tables afin de générer un volume de données complet.

Pour permettre à une relation de remplir ce rôle, il faudra non seulement créer la relation, mais définir en outre son type.

Une relation s'établit toujours entre deux champs de même type .il est impossible de définir une relation entre une zone de texte et un champ de type *NuméroAuto.*

#### • **Types de relations :**

Il existe plusieurs types de relations :

# ¾ *Relation 1 :1 (un à un)*

Une relation 1:1 est générée quand un champ d'une table est affecté précisément à un autre champ d'une autre table. Dans ce cas, une relation 1:1 est toujours réversible. On parle alors *d'équijointure.* 

Elle ne peut exister que si la condition suivante est remplie :

Un enregistrement de la table principale correspond au maximum à un seul enregistrement de la table liée, et si chaque enregistrement de la table liée correspond à un (et un seul) enregistrement de la table principale.

#### ¾ *Relation 1 : n (un à plusieurs)*

Dans une relation 1 : N, plusieurs attributs sont reliés à un autre attribut. Mais naturellement, l'affectation peut porter sur un seul attribut ou sur aucun attribut.

Une relation est dite de ce type si un enregistrement de la table principale peut être lié à plusieurs enregistrements de la table liée, et si à chaque enregistrement de la table lié correspond à un (et un seul) enregistrement de la table principale. Ce type de relations est le plus fréquemment utilise avec Access.

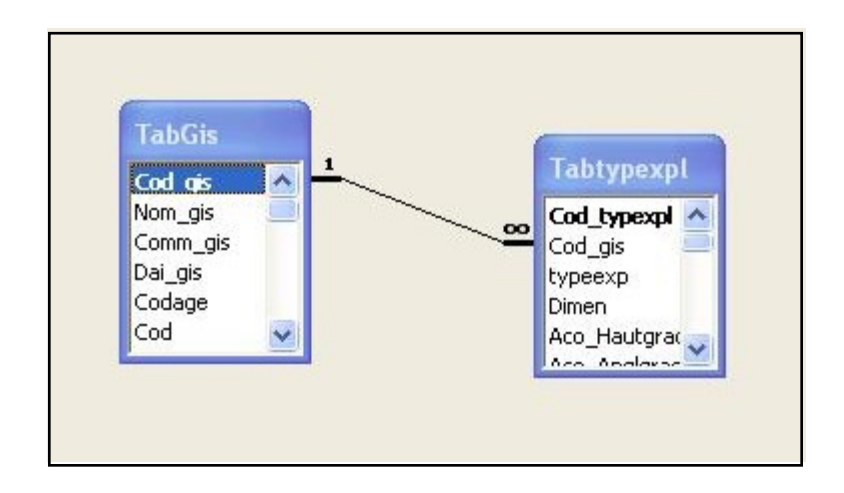

#### ¾ *Relation n : n (plusieurs à plusieurs)*

Dans une relation de type « Plusieurs à Plusieurs », un enregistrement de la table principale peut être relié à plusieurs enregistrements de la table liée, et inversement.

ACCESS, à l'instar des autres programmes, ne peut pas créer une relation de type

« Plusieurs à Plusieurs ».

Pour ce type de relation, on doit créer une nouvelle table (table intermédiaire), dans laquelle on place des champs de la clé primaire des deux tables (la table principale, table liée).

La création de la relation « Plusieurs à Plusieurs », entre la table principale et la table liée, revient donc à créer deux relations de type « Un à Plusieurs ». La première relation lie la table principale à la table intermédiaire, alors que la seconde devrait lier la table liée à la table intermédiaire.

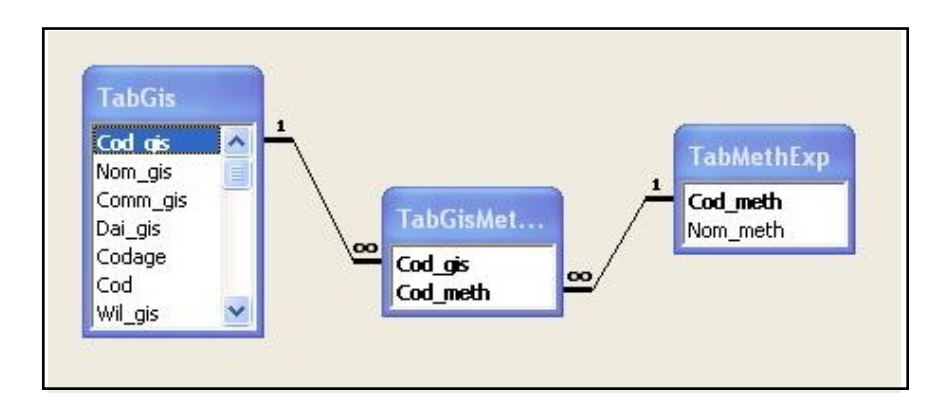

#### • **Intégrité référentielle dans les relations :**

Toutes les données d'un SGBDR, sont soumises aux règles d'intégrité structurelle, Access étant un SGBDR, est également, par souci de cohérence dans la base, soumis a cette règle.

L'intégrité référentielle est un ensemble de règles qui définit le comportement d'Access face à des enregistrements qui ne sont pas associés à un enregistrement de la table auxiliaire. Dans le cas d'une intégrité référentielle simple, Access se contente de transmettre des messages lorsqu'il ne peut pas associer les enregistrements des deux tables.

Access fournit toutefois deux options pour manipuler l'intégrité référentielle : Mettre à jour en cascade les champs correspondants et effacer en cascade les enregistrements correspondants.

Lorsque l'option *Effacer en cascade les enregistrements correspondant* est activée, Access supprime les enregistrements joints dés que l'enregistrement correspondant dans la table principale est supprimé.

Le même phénomène se produit lors de la mise à jour en cascade des champs correspondant, dans ce cas les modifications d'un enregistrement de la table principale se répercutent sur les enregistrements joints.

# **I-2- Présentation du langage de programmation VBA : [3]**

VBA signifie : *Visuel Basic for Applications*, il constitue une version de visuel basic conçue spécifiquement pour les Applications Microsoft.

Il est intéressant de travailler avec VBA pour élargir ses recherches dans la base en outre, Créer une base de données sous Access qui ne se limite pas aux fonctions standards d'Access, avec possibilité d'Automatiser des taches et de créer des applications complètes qui tirent profit de l'environnement de Windows.

Il n'est donc pas nécessaire d'apprendre un grand nombre de commandes ou constructions ou de se servir de nombreux types de données, ni de maîtriser l'utilisation de pointeurs ou d'autres concepts avances de programmation.

Ces possibilités offertes par VBA résultent du grand nombre de bibliothèque d'objets qui étendent l'envergure de VBA.

Ces fonctions sont accessibles par une interface unique qui permet de retrouver rapidement son chemin dans la bibliothèque d'objets.

Une très bonne connaissance des applications Microsoft Office est nécessaire pour tirer profit de la puissance de ces logiciels a l'aide de VBA. Dans de nombreux cas, le recours à un minimum de programmation permet de simplifier les commandes les plus élaborées. De plus, grâce aux instructions de programmation, on peut améliorer des fonctions existantes ou ajouter de nouvelles fonctions au logiciel. L'écriture de programmes VBA est appelée *procédures ou macros*.

On utilise le VBA :

- ¾ Pour automatiser des tâches : on peut mémoriser dans une macro toute une série d'actions répétitives, ce qui simplifie et sécurise son utilisation.
- ¾ Pour étendre et personnaliser une application Microsoft Office : on peut ajouter ou modifier des commandes, des menus, des barres d'outils, des boîtes de dialogue…

Les instructions VBA se composent d'une succession de mots-clés, de variables, de constantes et d'opérateurs .Ces divers éléments doivent être construits selon la syntaxe VBA.

- $\triangleright$  Cheque ligne contient une instruction ;
- ¾ II est possible d'insérer un saut de ligne si la ligne en cours ne peut contenir l'instruction entière ;
- ¾ Ecrire plusieurs instructions sur une même ligne est possible, mais cela est a éviter ;
- $\triangleright$  La différence entre majuscule et minuscule n'est pas prise en compte dans les noms de variables, constantes et procédures ;
- $\triangleright$  Les objets et les propriétés ainsi que les objets et les méthodes doivent être séparés par des points ;
- ¾ Les indexes doivent être notés entre parenthèses ;
- ¾ Les chaînes de caractères et les passages de texte doivent être mis entre guillemets ;

¾ Les commentaires doivent être précédés par « ' ».

Certaines procédures commencent par **Sub** d'autre par **Function,** les premières sont des sous procédures, appelées également *sous-programmes*, les secondes sont des fonctions, les procédures permettent de rassembler des instructions et des suites d'instructions sous un même nom.

Les mots **Public** ou **private** définissent la portée de la procédure.

- Avec **Public,** la procédure peut être appelée depuis n'importe quelle instruction de l'application.
- Avec **private,** la procédure ne peut être appelée qu'a l'intérieur de la même feuille ou du même module.

#### **I-3- Diagramme des flux d'information et modèle conceptuel de données**

 Pour aboutir à un système d'information fonctionnel, il faut une conception par étape. Alors, il faut valider une à une chacun des étapes, à cette fin, nous avons suivi les étapes suivantes :

- $\triangleright$  Etude des flux d'information :
- $\triangleright$  Conception de données.

#### **I-3-1- Le diagramme des flux d'information :**

Pour établir la meilleure approche dans l'utilisation de notre application, une analyse des flux s'impose. Pour concevoir le diagramme des flux, il faut au préalable déchiffrer le cheminement de l'information en répondant à ces deux questions :

- **D'où provient l'information ? (Flux entrant) ;**
- **Que devient l'information ? (Flux sortant)**.

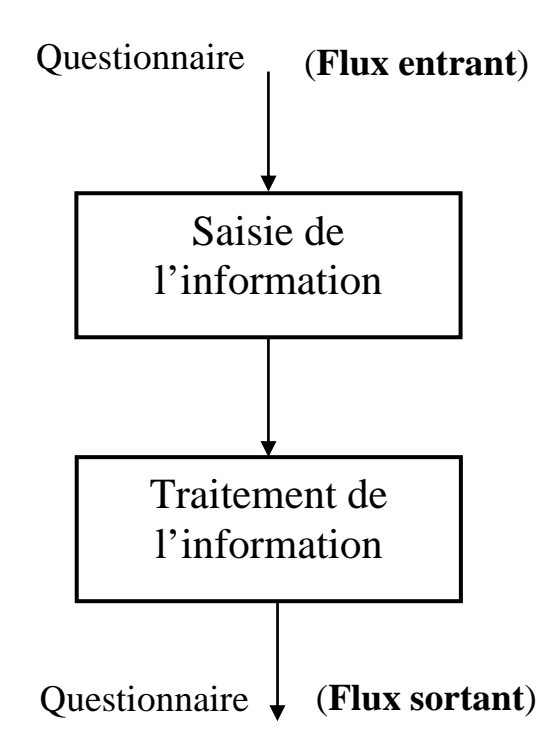

**Figure 3-3 : Diagramme des flux d'information** 

# **I-3-2- Présentation du modèle conceptuel de données (MCD) :**

Avant de réfléchir au schéma relationnel de notre application, il est bon de décrire les données à traiter d'un point de vu conceptuel et indépendamment du logiciel utilisé. Cette description est traduite par le *Modèle Conceptuel de Données (MCD)* qui décrit de façon formelle les données qui seront utilisées par le système d'information. Il s'agit donc d'une représentation des données, facilement compréhensible, permettant de décrire le système d'information à l'aide d'entités. A partir des informations dégagées du dictionnaire des données, nous allons présenter la conception. Pour cela, nous avons utilisé *le modèle entités-associations (relationnel)*. Le modèle conceptuel de données présenté sur la figure 3-4 :

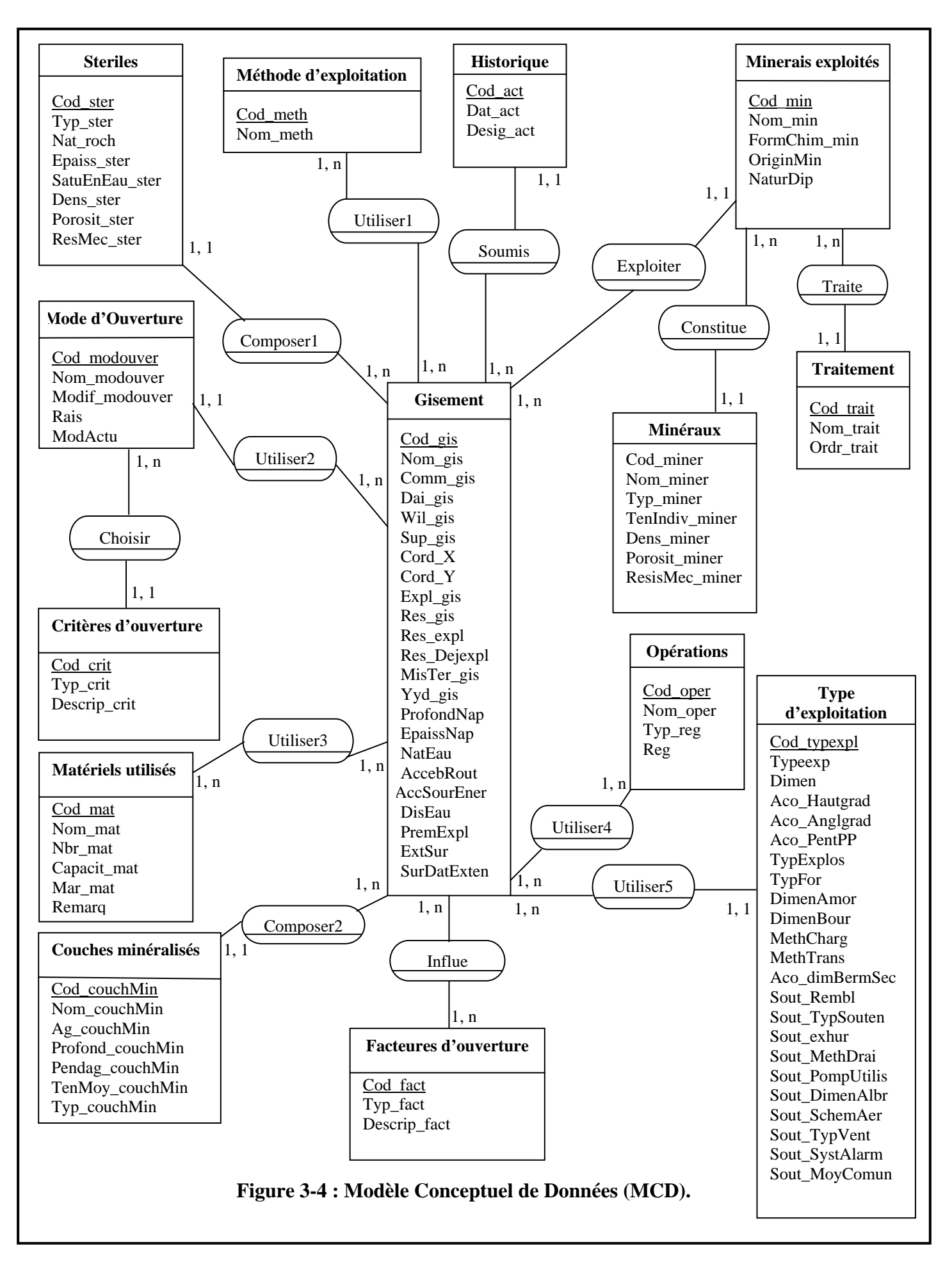

#### *I-4-Etude du modèle conceptuel de données :*

Les tableaux suivant résument toute la conception, ils contiennent les informations élémentaires sur lesquelles s'appuie l'application.

#### • *Etude des entités :*

Chaque table créée sous Access, est menue généralement d'un champ qui doit être la clé primaire, ce champ permet d'identifier de façon unique chaque enregistrement, de façon à éviter les redondances d'informations qui sur charge la base de données.

Le tableau suivant représente toutes les clés primaires utilisées dans l'application :

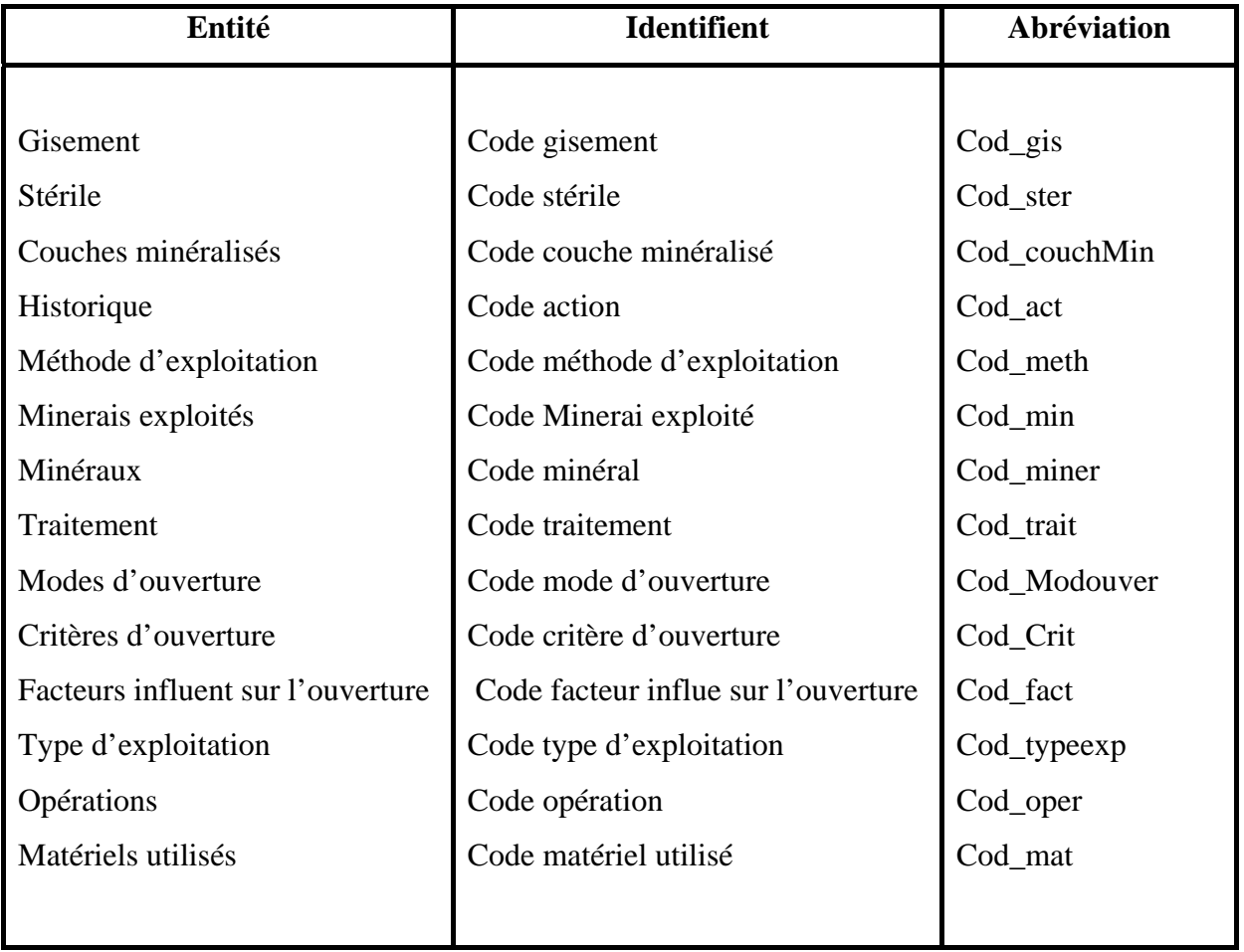

#### • *Etude des attributs :*

Ce tableau englobe toutes les caractéristiques attribuées aux différentes entités

# ¾ *Table gisement :*

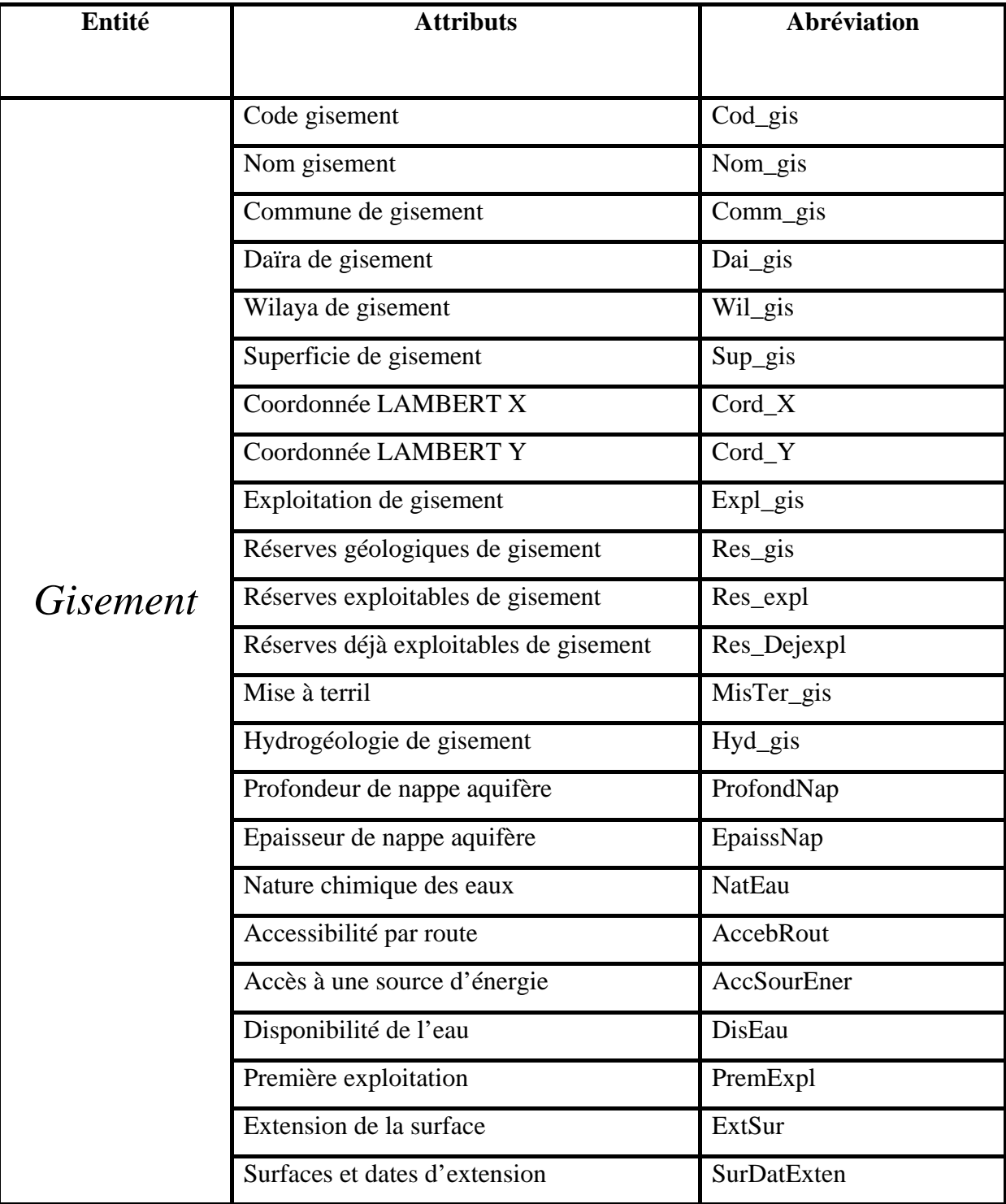

# ¾ *Table stérile :*

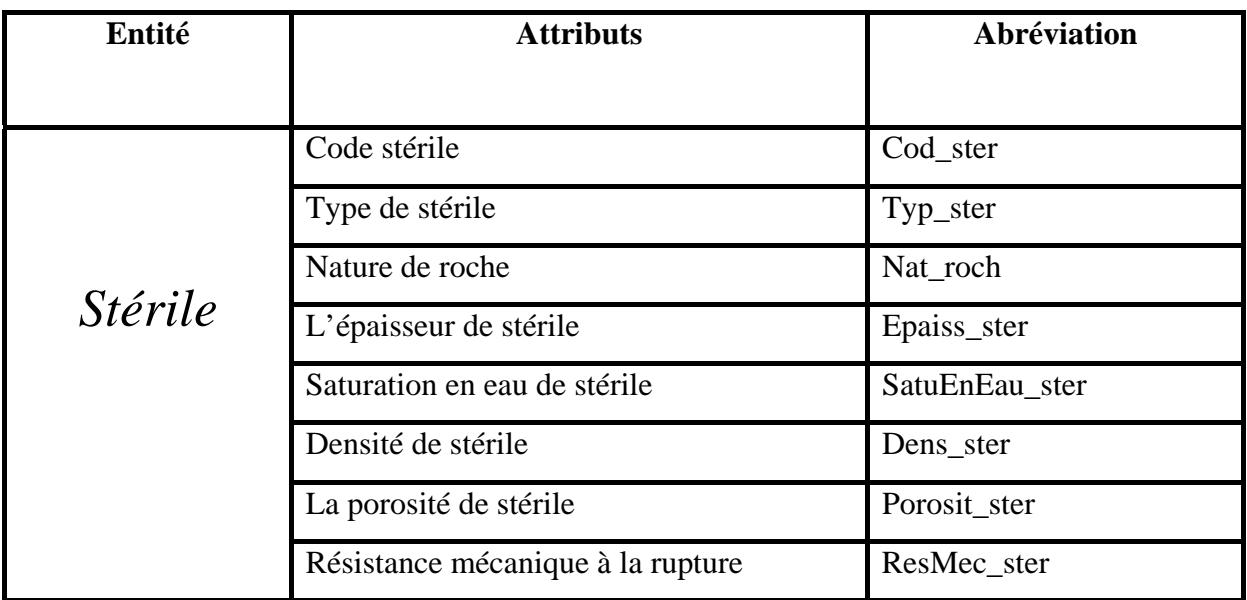

¾ *Table matériels utilisés :* 

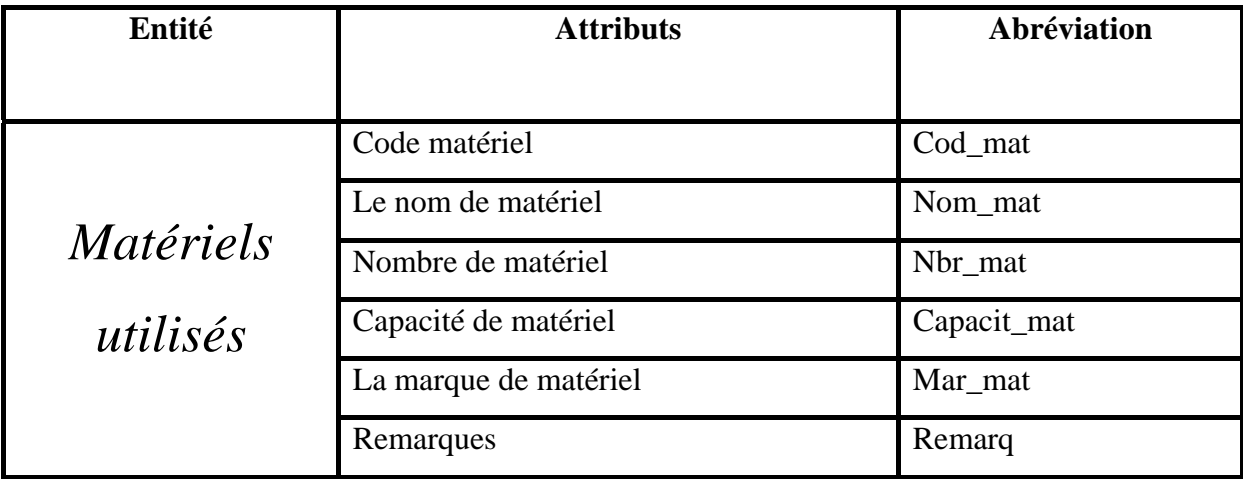

¾ *Table méthodes d'exploitation :* 

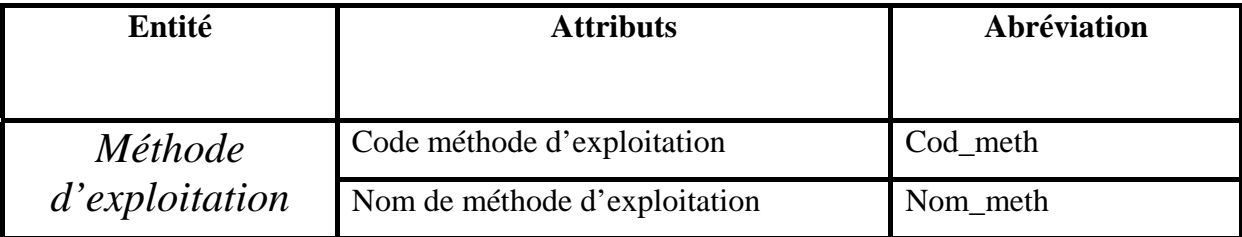

¾ *Table type d'exploitation :* 

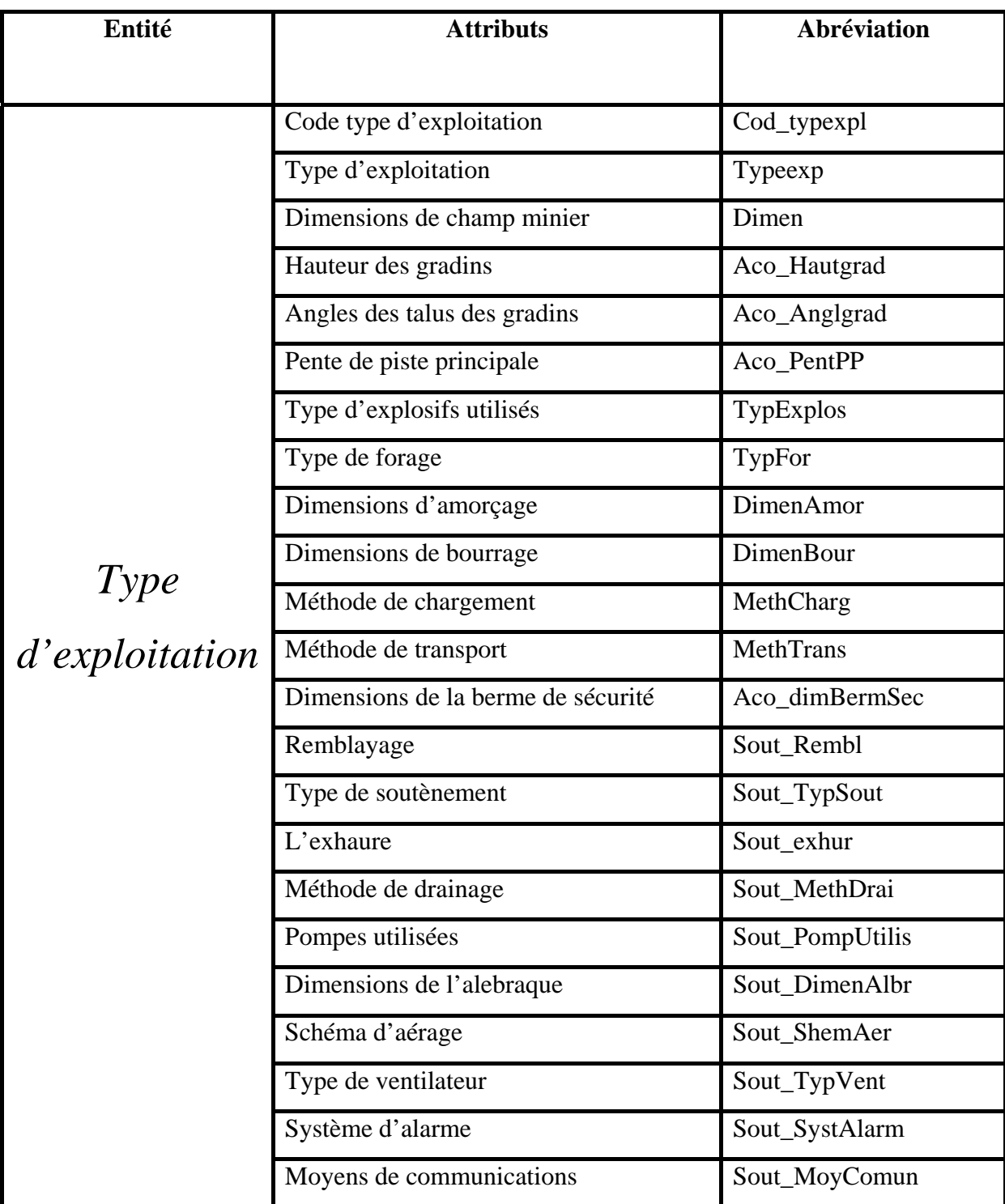

# ¾ *Table historique :*

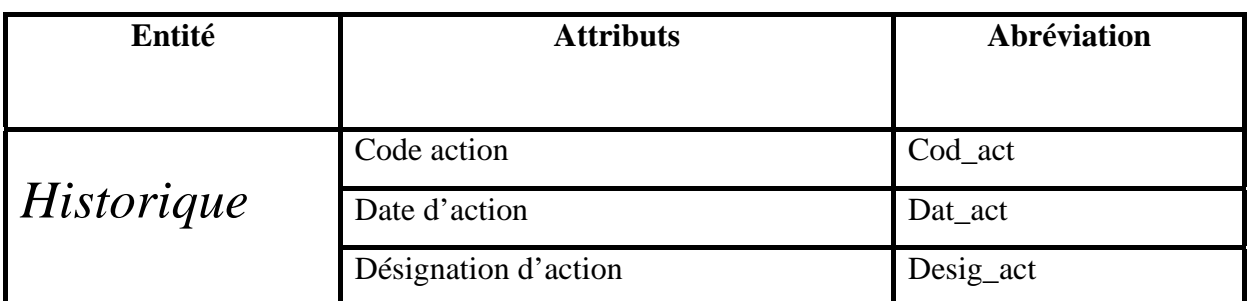

¾ *Table minerais exploités :* 

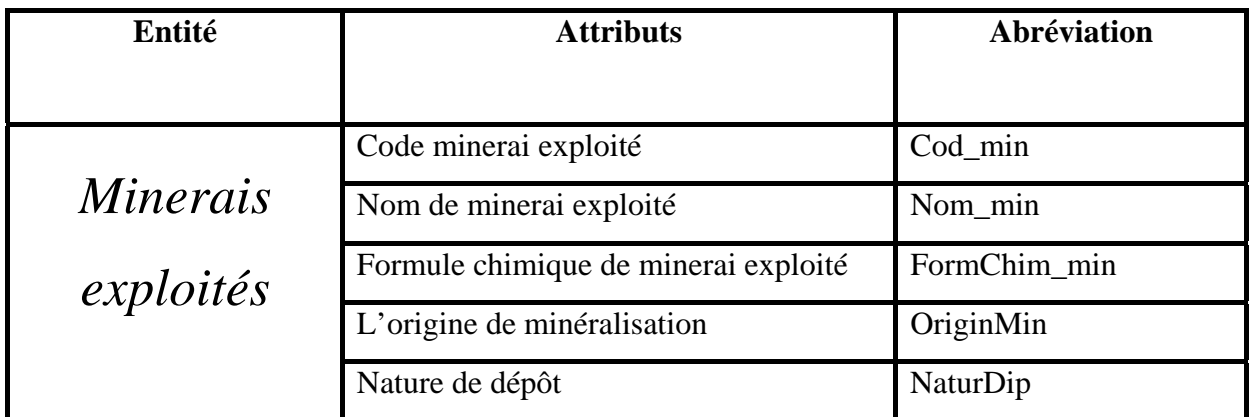

¾ *Table modes d'ouverture :* 

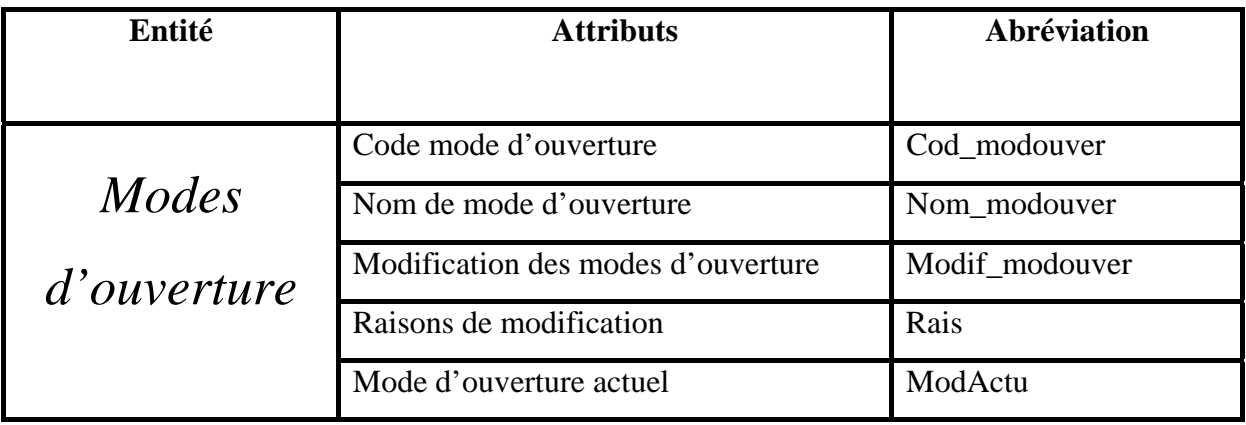

¾ *Table critères d'ouverture :* 

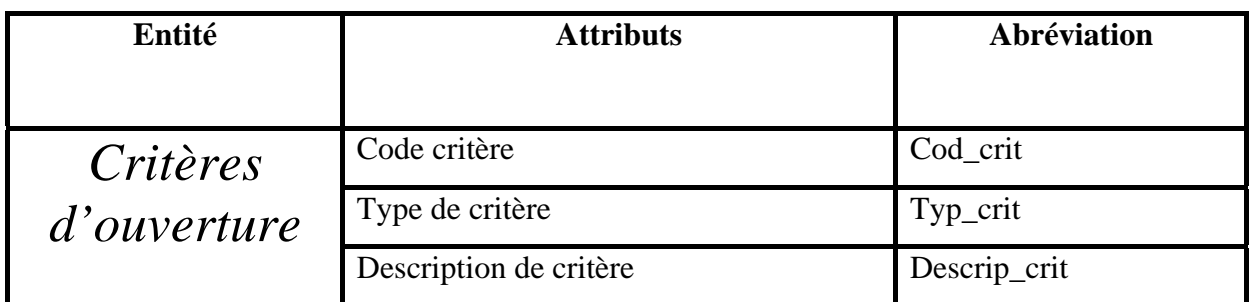

¾ *Table facteurs d'ouverture :* 

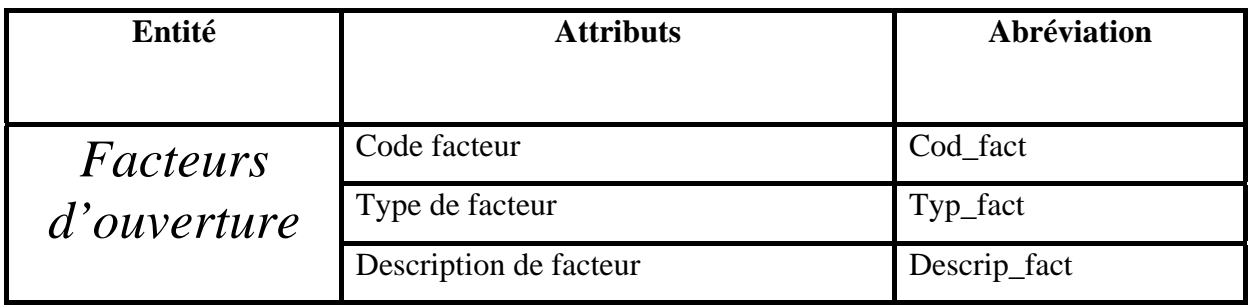

¾ *Table couches minéralisées :* 

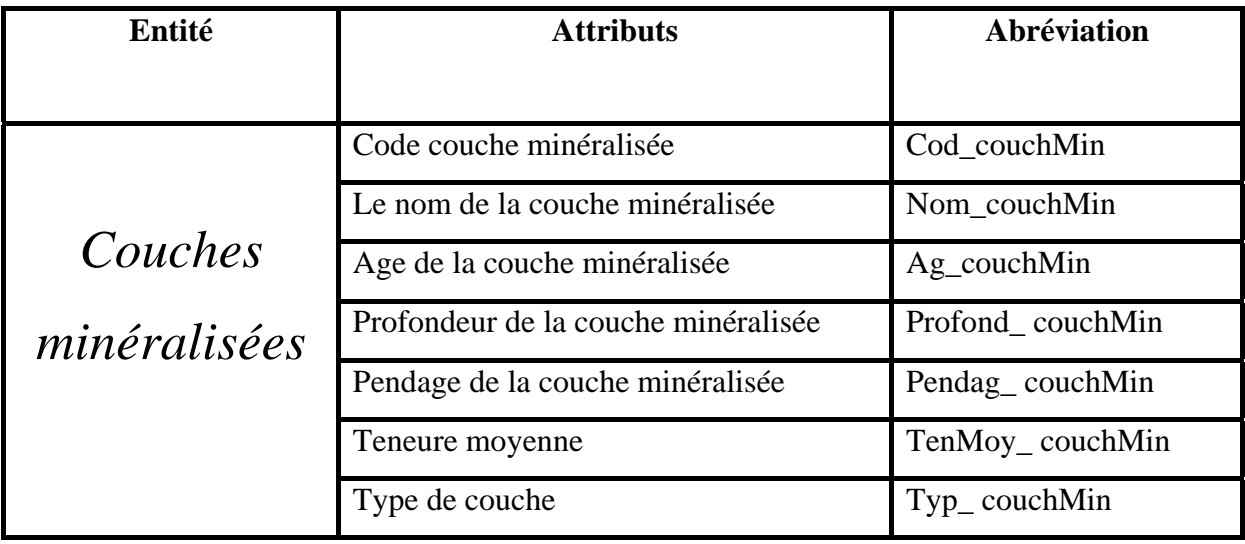

¾ *Table traitement :* 

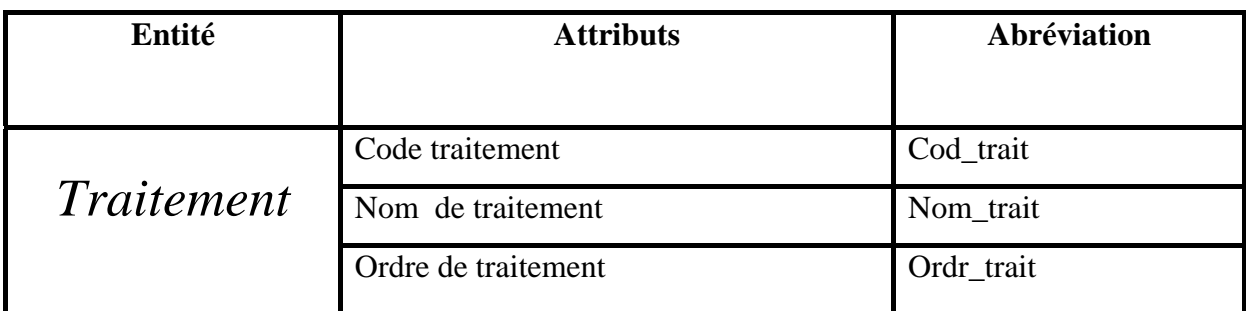

¾ *Table opérations du travail :* 

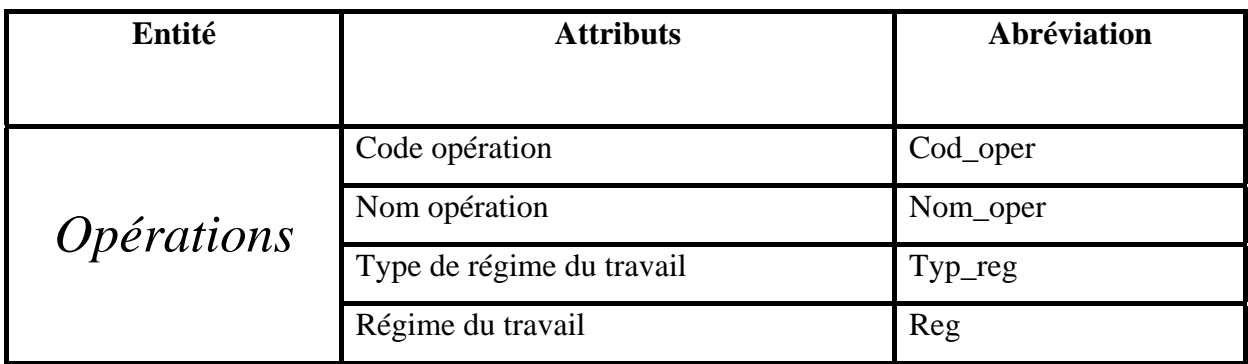

¾ *Table minéraux :* 

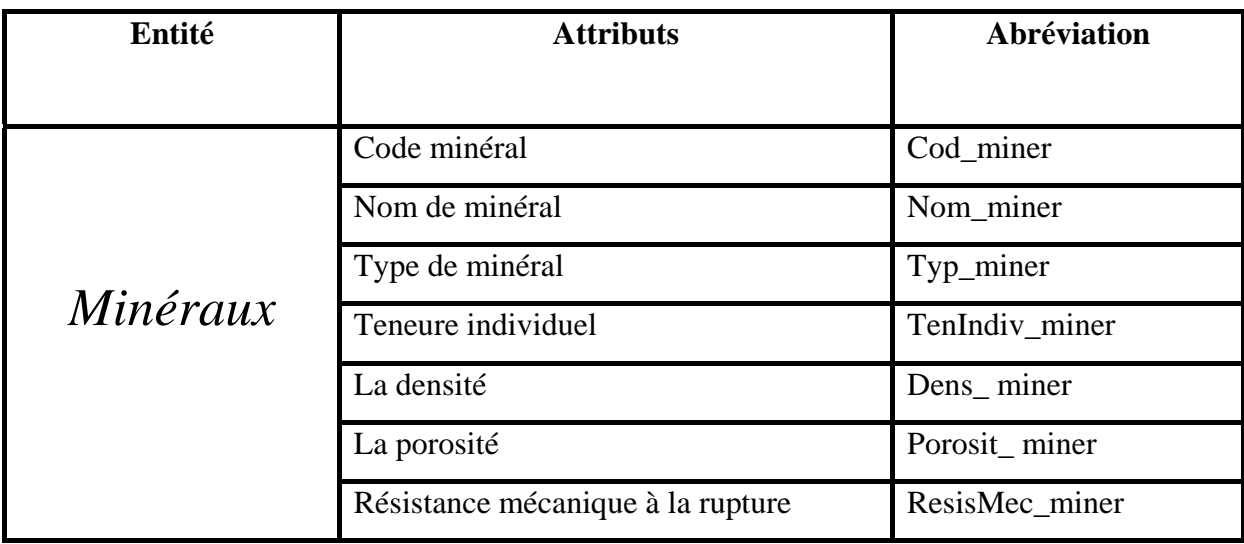

#### • *Etude des relations :*

Access est un système de gestion de base de données relationnelle, signifiant qu'en générale on conçoit une application *Access* a mettrent en relation déférents tables.

Le tableau suivant représente toutes les relations utilisées dans l'application :

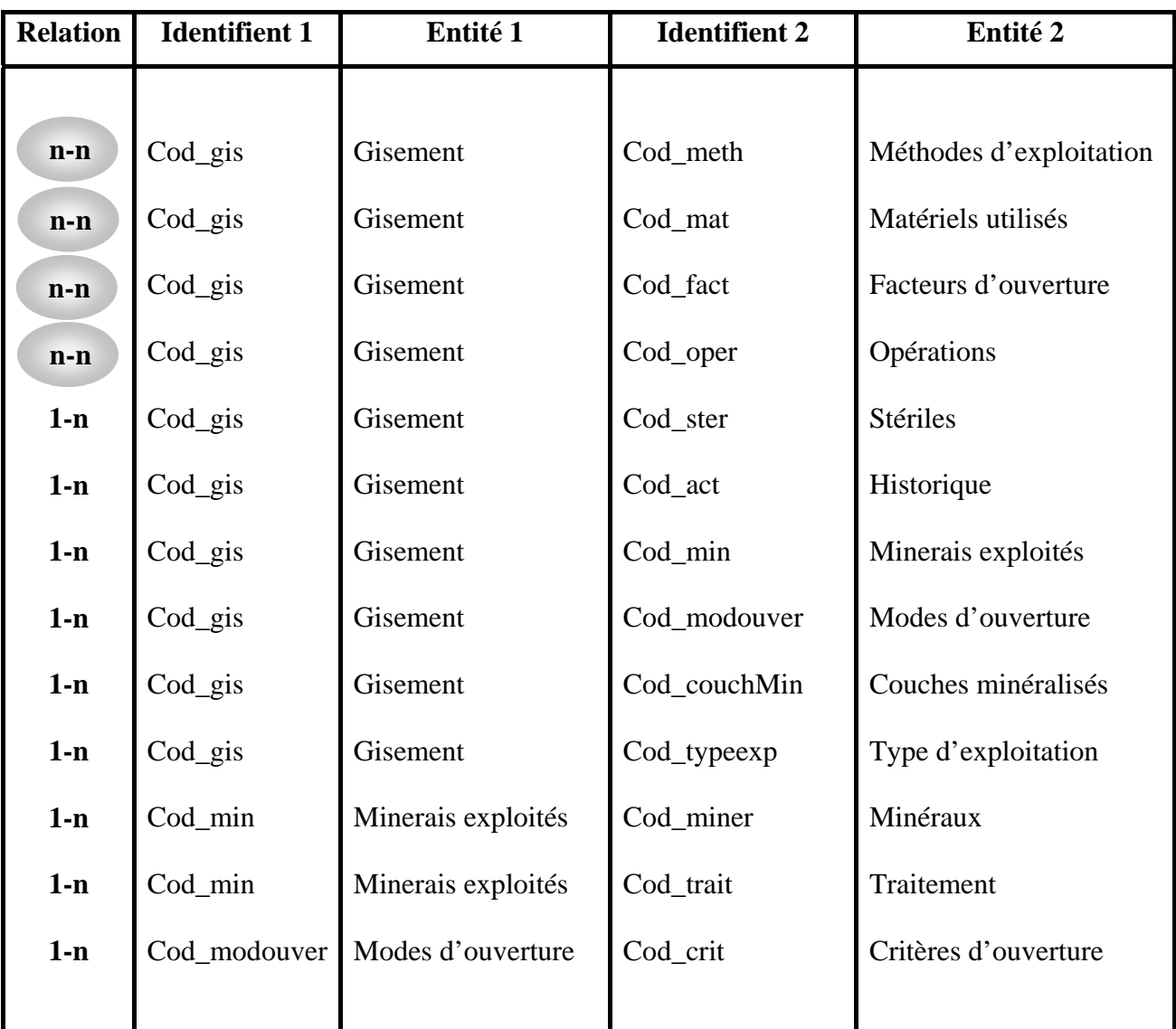

 : Dans une relation de type Plusieurs à Plusieurs (**n-n**), un enregistrement de la table **n-n** principale peut être relié à plusieurs enregistrements de la table liée, et inversement. Pour ce type de relation, on doit créer une nouvelle table (table intermédiaire).

On prend par exemple la relation entre les deux tables : table gisement et table méthodes d'exploitation :

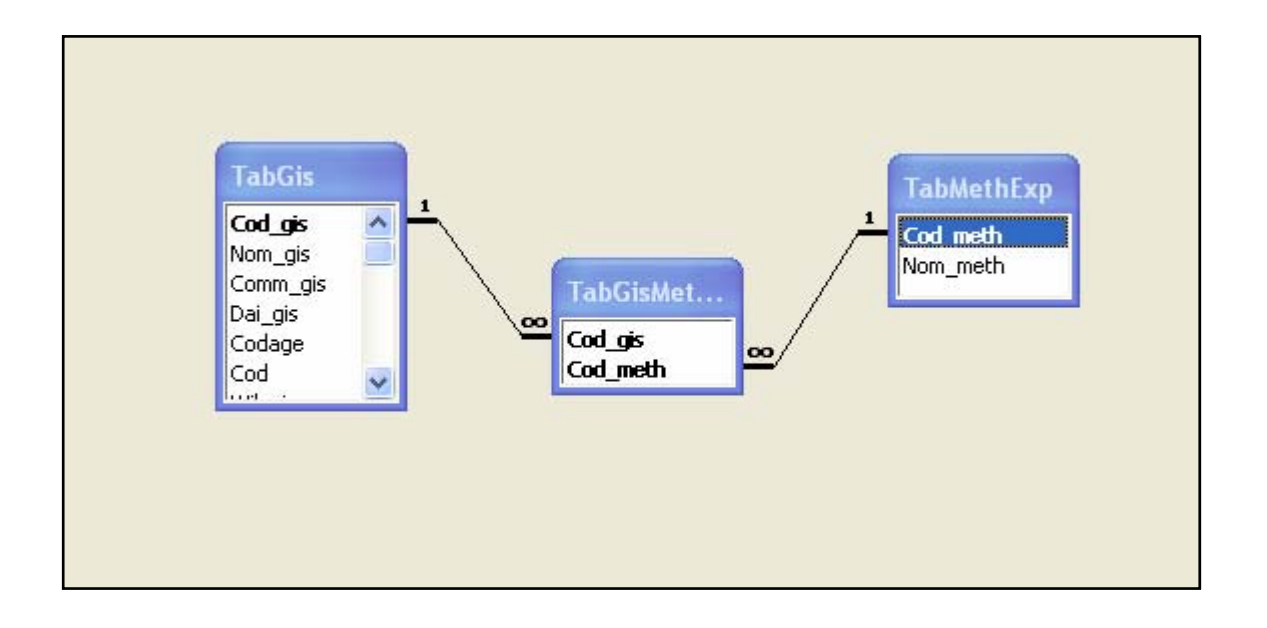

# **I-5- Création de tables :**

• Treize tables principales ont été crées afin de réaliser cette applications elle sont présentées dans le tableau suivant :

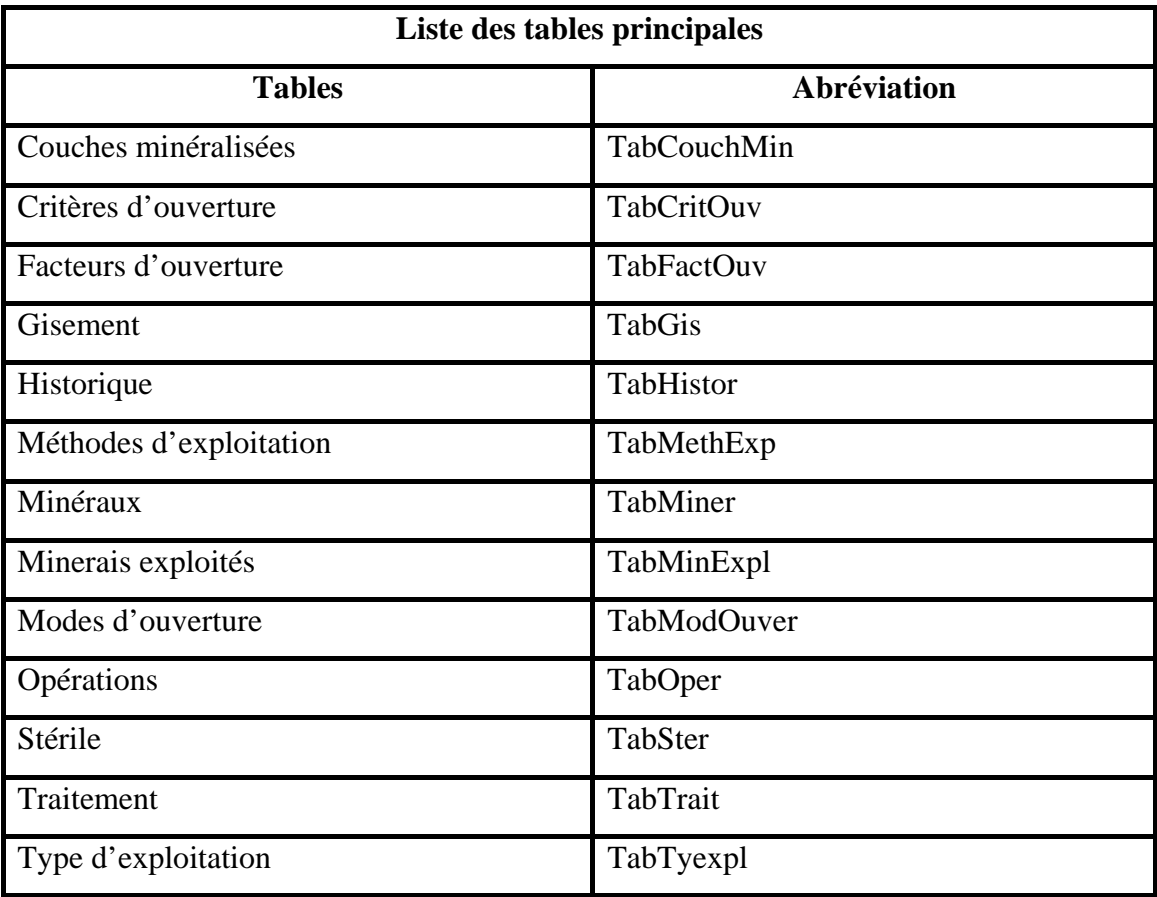

• Cinq tables de jonction (intermédiaires) ont été crées, se sont les suivants :

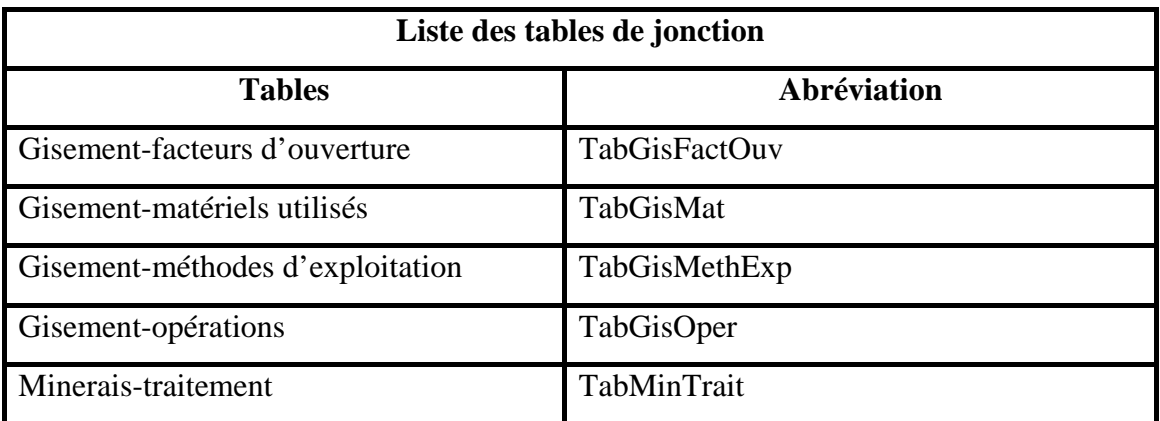

• Sept tables de paramétrage ont été crées, elle sont présentées dans le tableau suivant :

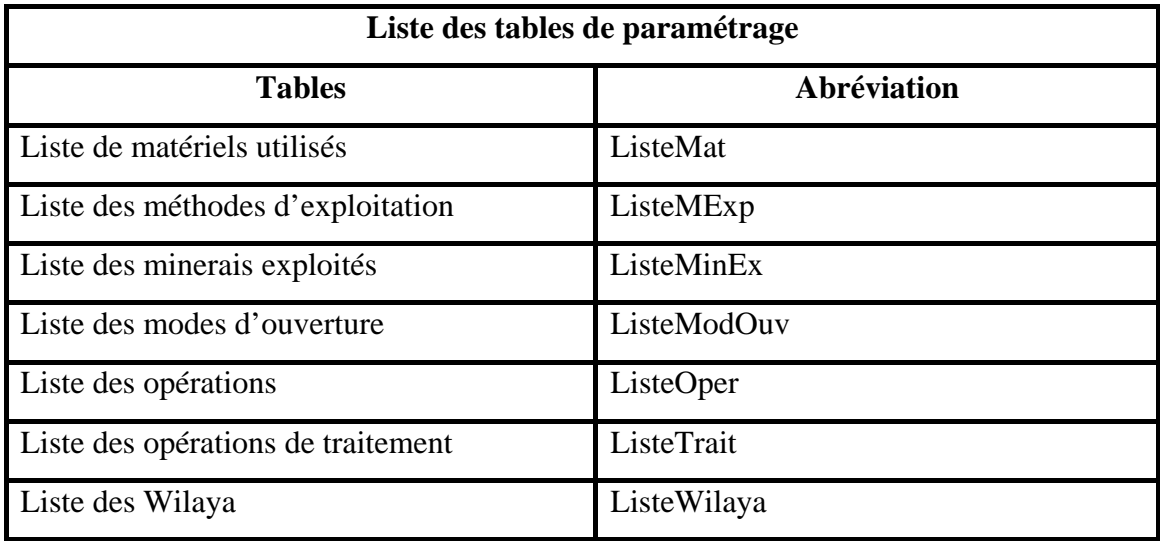

#### **I-6 - Création des formulaires :**

• Treize formulaires sont conçus à partir des treize tables principales :

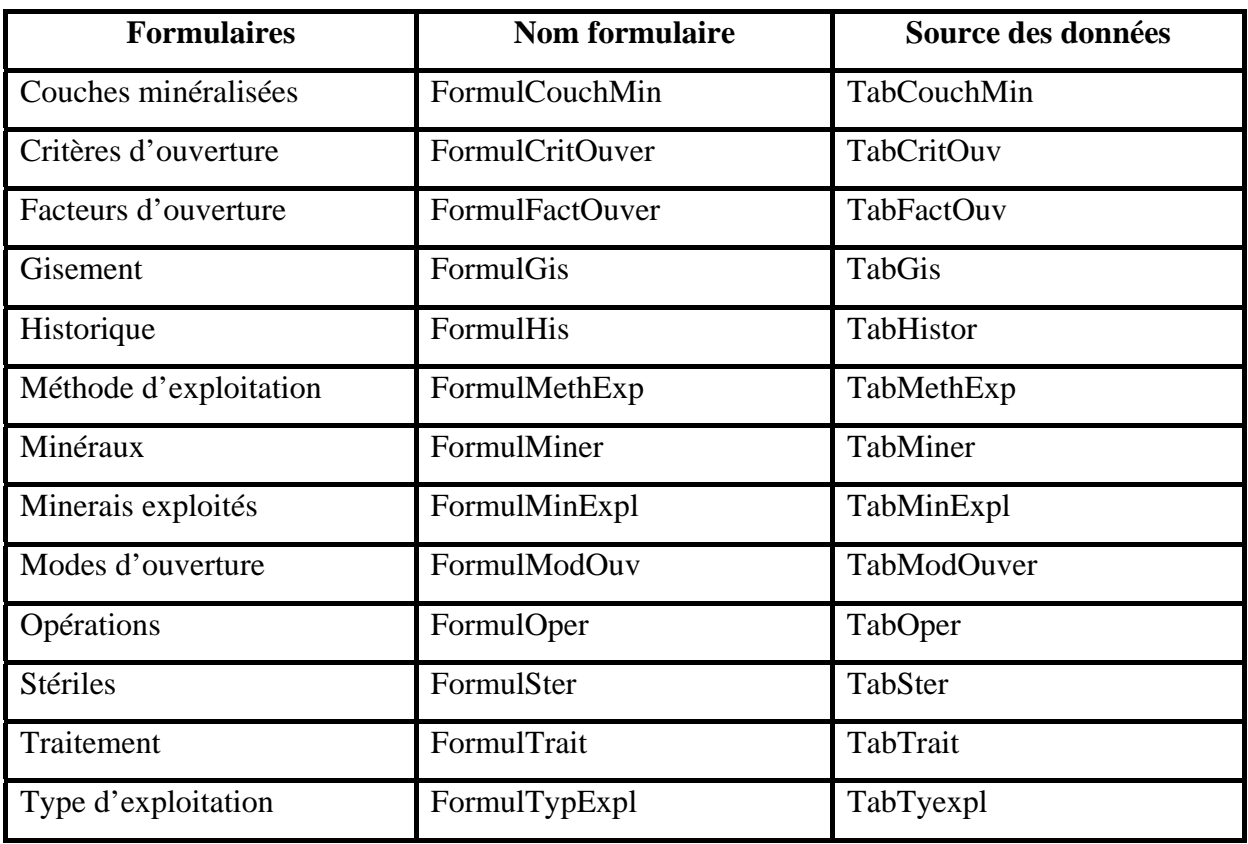

• Sept autres formulaires sont conçus à partir des sept tables de paramétrage :

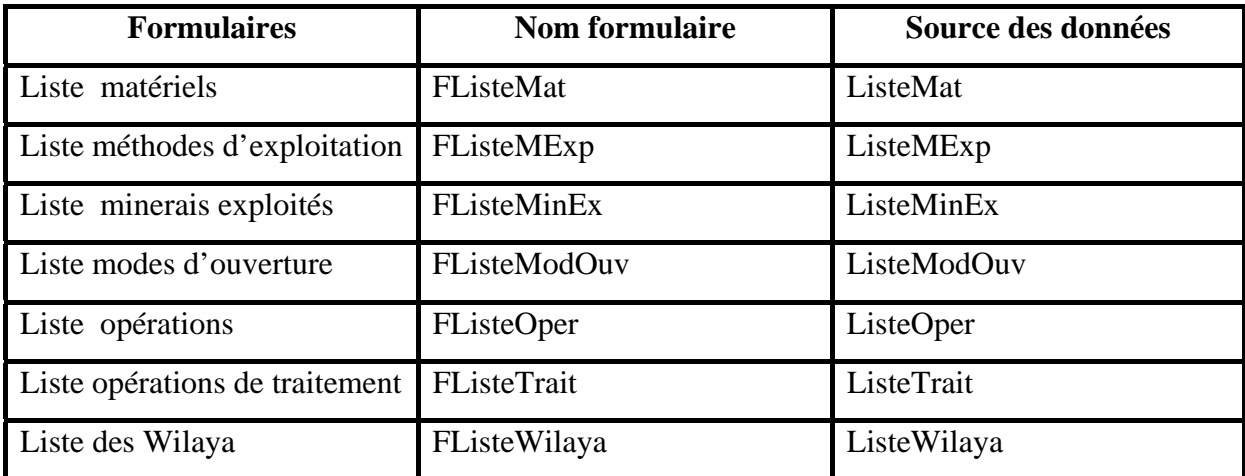

• Pour automatiser notre application on utilise des macros, des modules et des procédures événementielles.

#### **I-7- Le modèle conceptuel sur Access :**

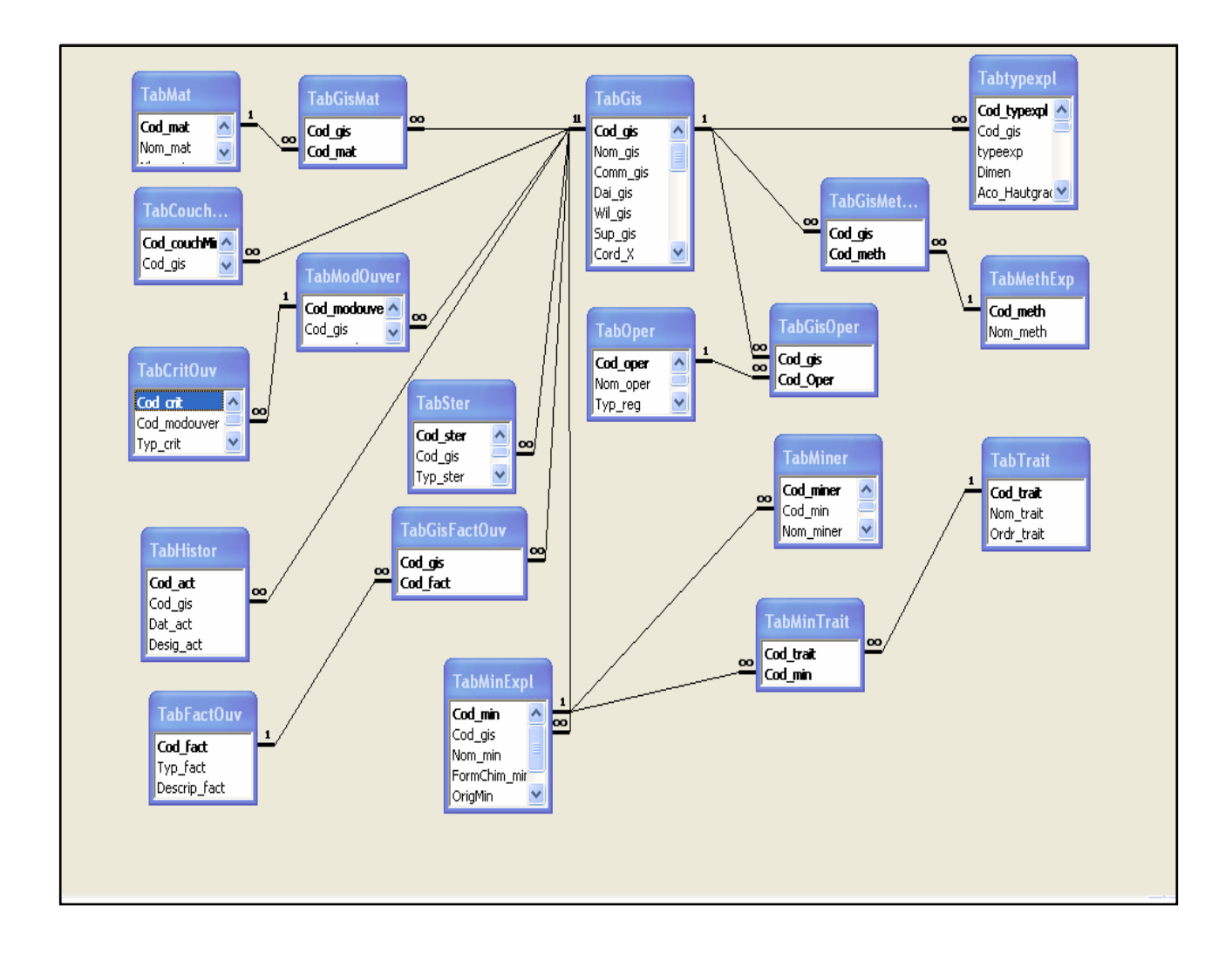

# *II- Traitement :*

La base de données devient un monde très accessible grâce aux traitements, ce dernier comporte toutes les opérations et procédures qui peuvent faciliter l'accès aux données et rendre l'usage simple et souple.

Le traitement de l'information constitue la partie la plus intéressante du point de vue utilisateur, dans cette partie sera évoqué :

- ¾ Le paramétrage ;
- ¾ La recherche ;
- $\triangleright$  L'optimisation de saisie ;
- ¾ Les boites de message.

#### **II-1- Le paramétrage :**

Notre application est supposée être fonctionnelle quelque soit les changements qui peuvent survenir dans le monde réel :

- Création d'une nouvelle méthode d'exploitation ;
- Création d'un nouvel mode d'ouverture ;
- L'utilisation d'un nouvel matériel ;
- La découverte d'une nouvelle minéralisation…

Pour cela, le paramétrage est le meilleur moyen d'assurer une souplesse d'usage et une adaptation continue.

On utilise les listes de choix dans certains champs pour l'optimisation de temps de saisie et sans le paramétrage des listes de choix deviennent des supports figés incapables de suivre l'évolution du monde réel.

Grâce au paramétrage toutes les listes de choix conçues dans l'application sont faites à partir des tables, ou l'ajout sera autorisé, toute évolution trouvera alors sa place dans les listes.

Dans notre application huit listes paramétrables sont mises à la disposition de l'utilisateur :

- **EB** Liste matériels u ll a Liste de Matériels: Locomotive **Marteau-Piqueur Niveleuse** Pelle **Rabot Roue-Pelle Sondeuse**
- Liste Matériels :

• Liste Méthodes d'exploitation :

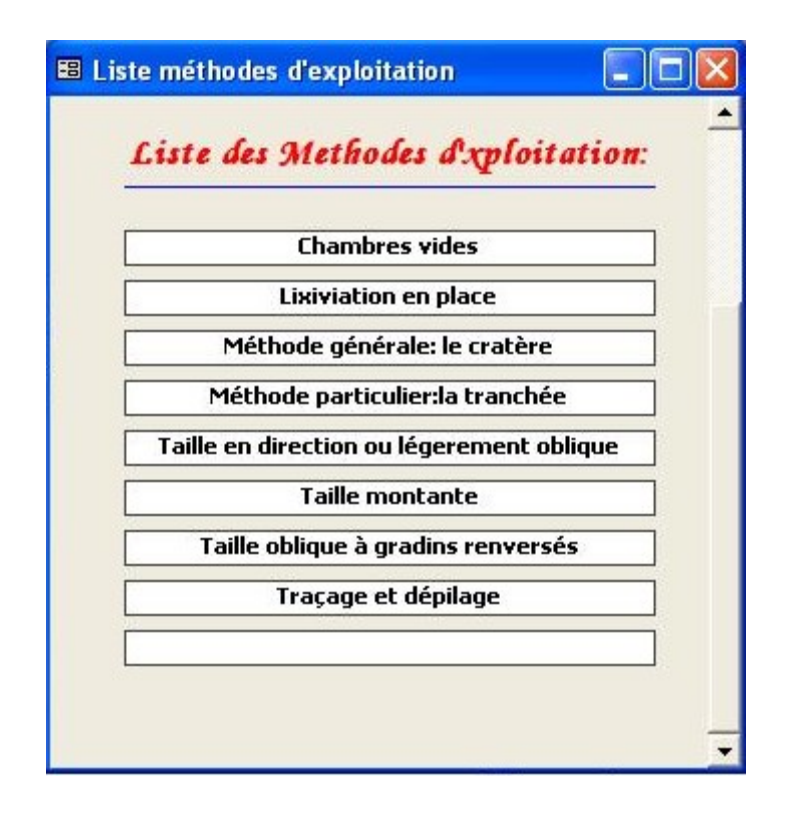

• Liste Minéraux exploités :

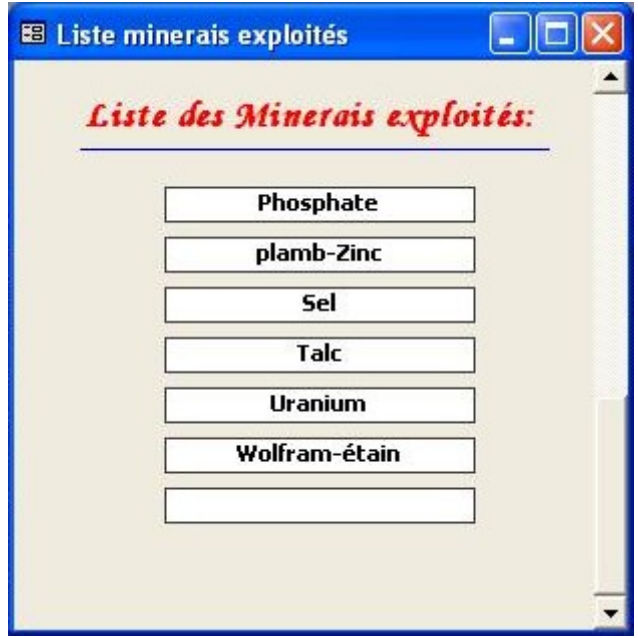

• Liste Modes d'ouverture :

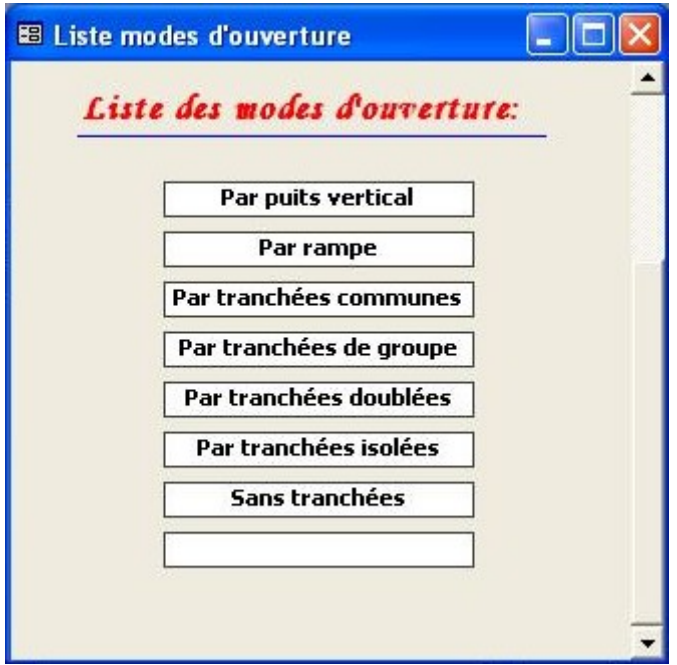

• Liste Opérations du travail :

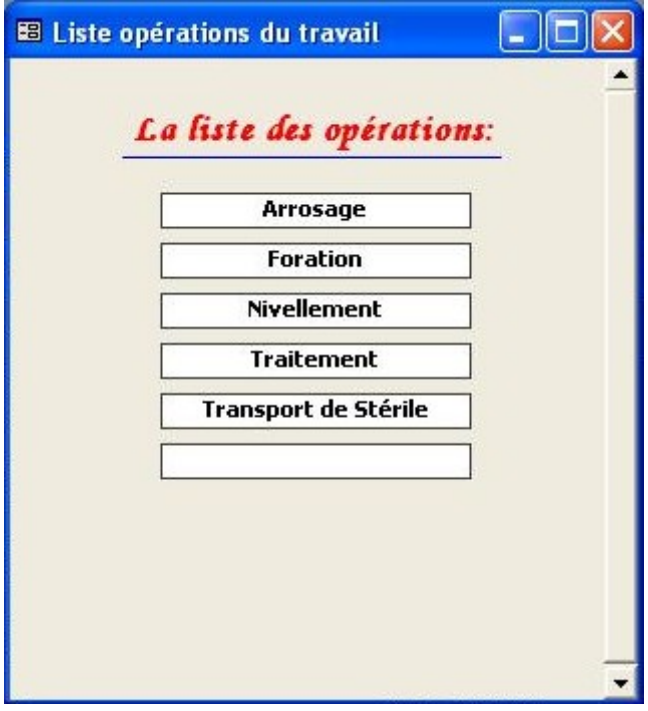

• Liste Opérations de traitement :

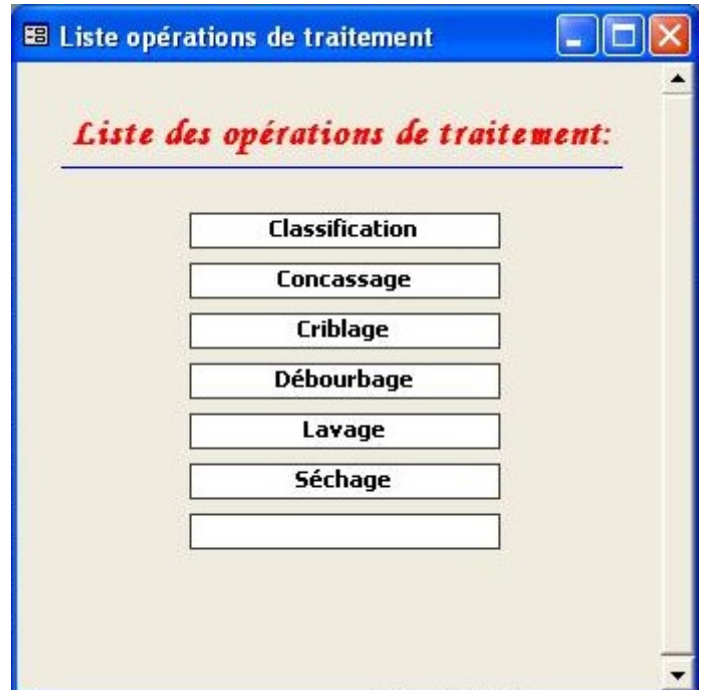

• Liste types de soutènement :

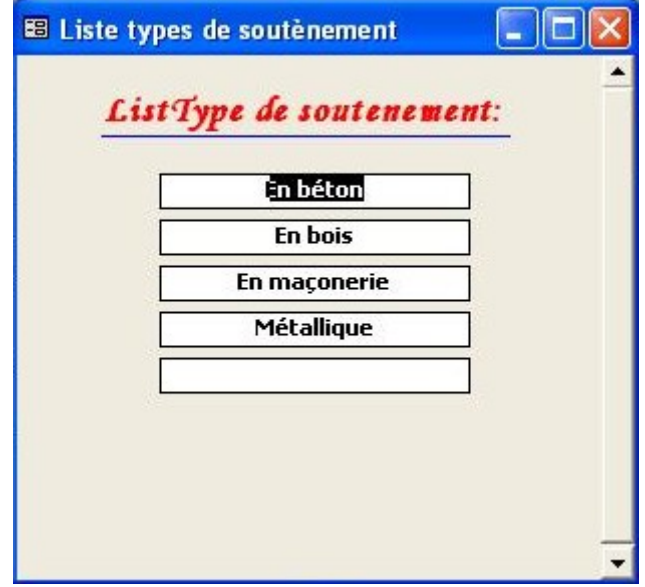

• Liste Wilaya :

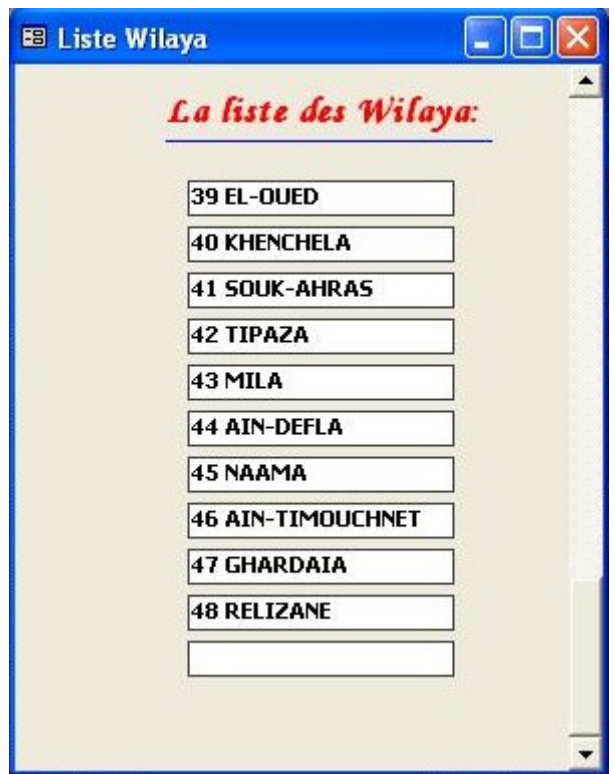
### **II-2- Les boites de messages :**

Concevoir des boites de messages est un moyen d'assister l'utilisateur, ces boites sont conçues sous programmation VBA, pour apparaître automatiquement suite à certaines actions.

Les messages sont en générale crées pour :

- $\triangleright$  Informer;
- $\triangleright$  Demander confirmation ;
- $\triangleright$  Annoncer une erreur.

### • **La saisie des données :**

Si on clique par exemple sur le bouton *Ajouter* dans le formulaire « FormulHis » puis on clique sur le bouton *suivant* sans introduire des informations, une boite de message apparaît signalant que nous avons déjà dans un nouveau action.

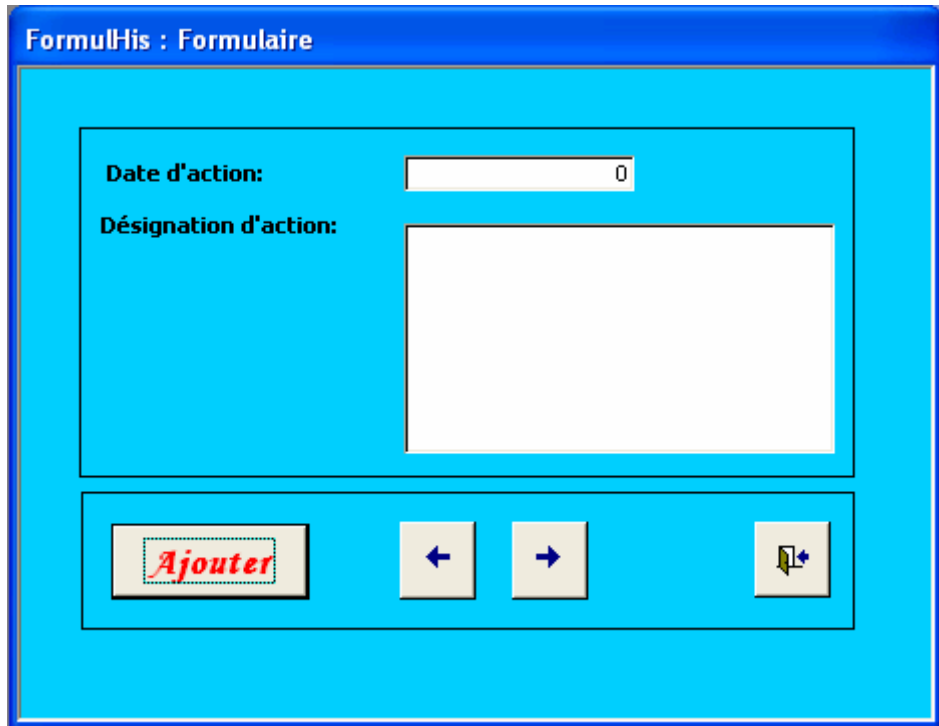

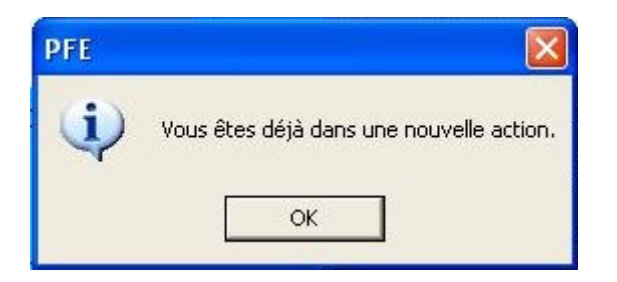

### • *La recherche*

Quand la recherche est effectuée, et qu'aucun résultat n'est trouvé, une boite s'affiche pour informer l'utilisateur que la recherche a effectivement été lancé, mais aucun résultat ne correspondait au critère de recherche.

*Exemple :* il n'existe pas de gisement utilise la méthode d'exploitation par chambres foudroyées, alors la boite s'affiche en réponse à la recherche.

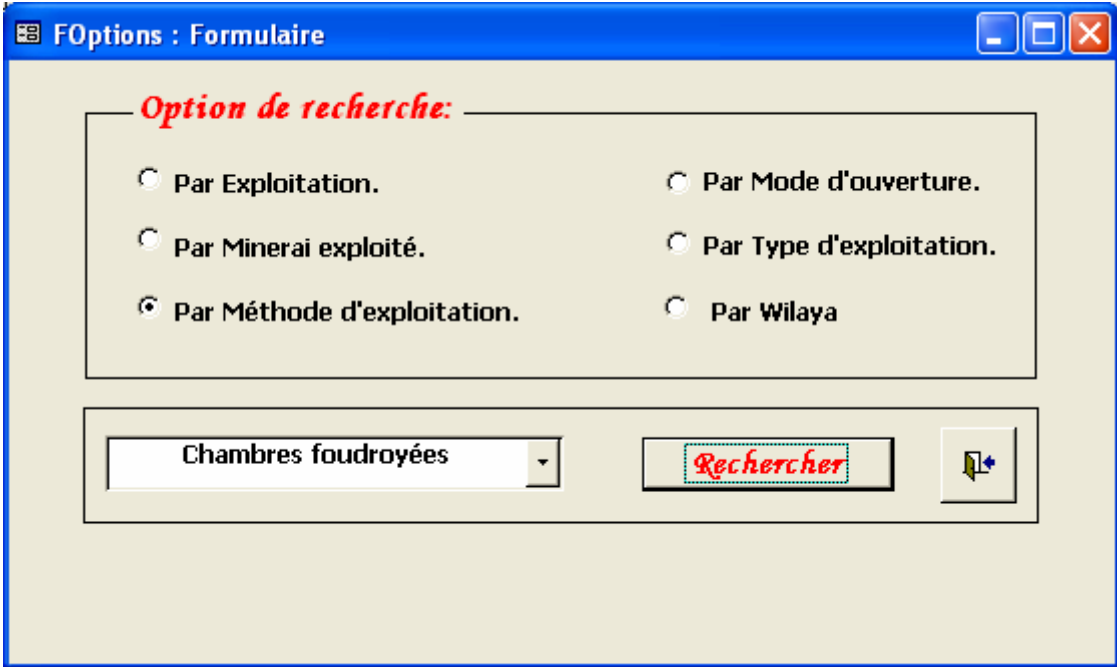

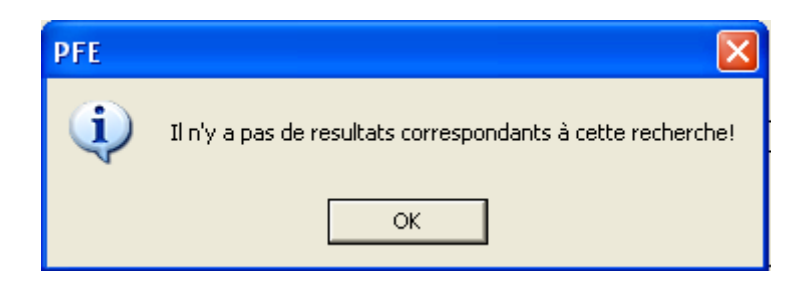

### **II-3- Optimisation de saisie :**

Elle permet de réduire les erreurs de frappe de l'utilisateur et même d'optimiser le temps de saisie.

L'optimisation de saisie est traduite par la création ce qu'on appelle *une liste de choix* (listes déroulantes). En effet, plusieurs champs sont dotés d'une liste déroulante.

### *Exemple :*

 Si nous cliquons sur le champ *mode d'ouverture* de formulaire *modes d'ouverture* s'ouvre automatiquement une liste de choix des modes d'ouverture.

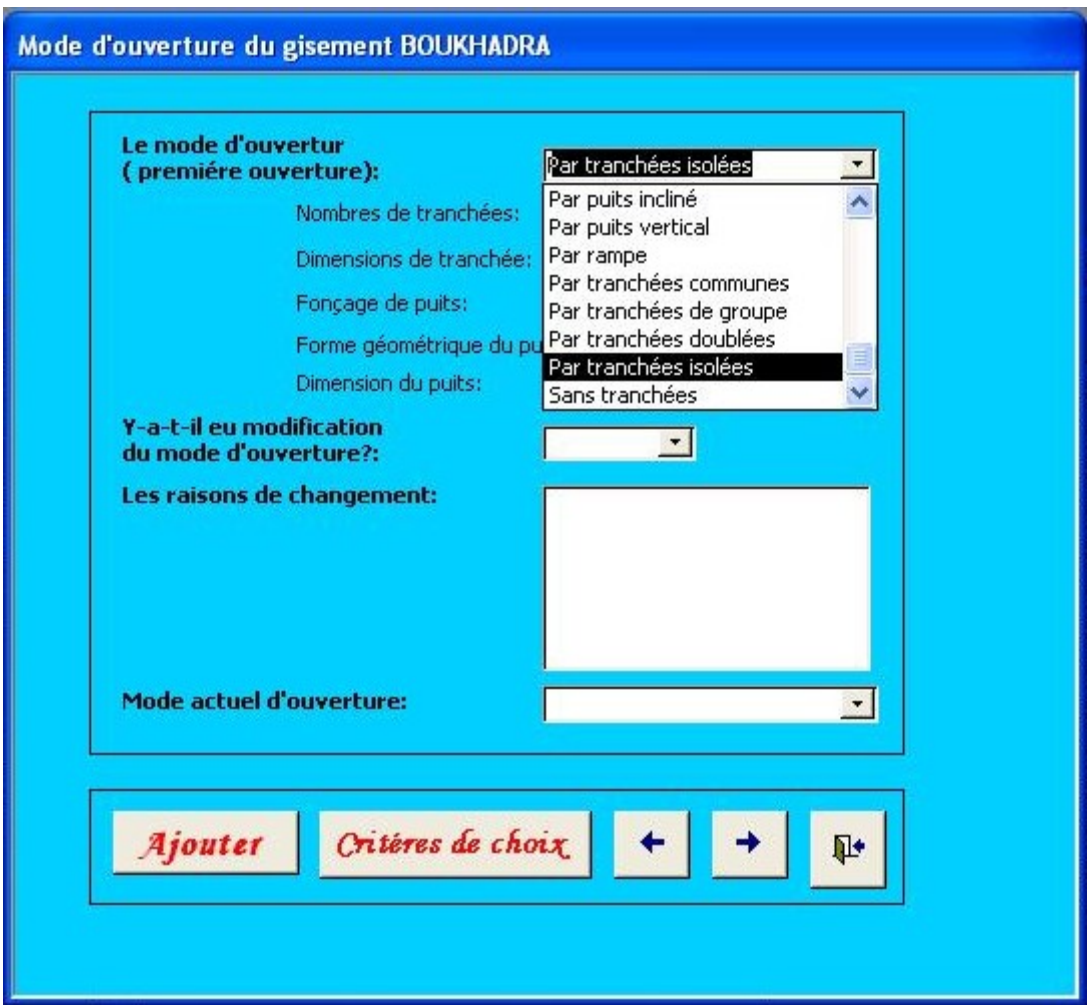

# **II-4- Tableau synthétisme des requêtes :**

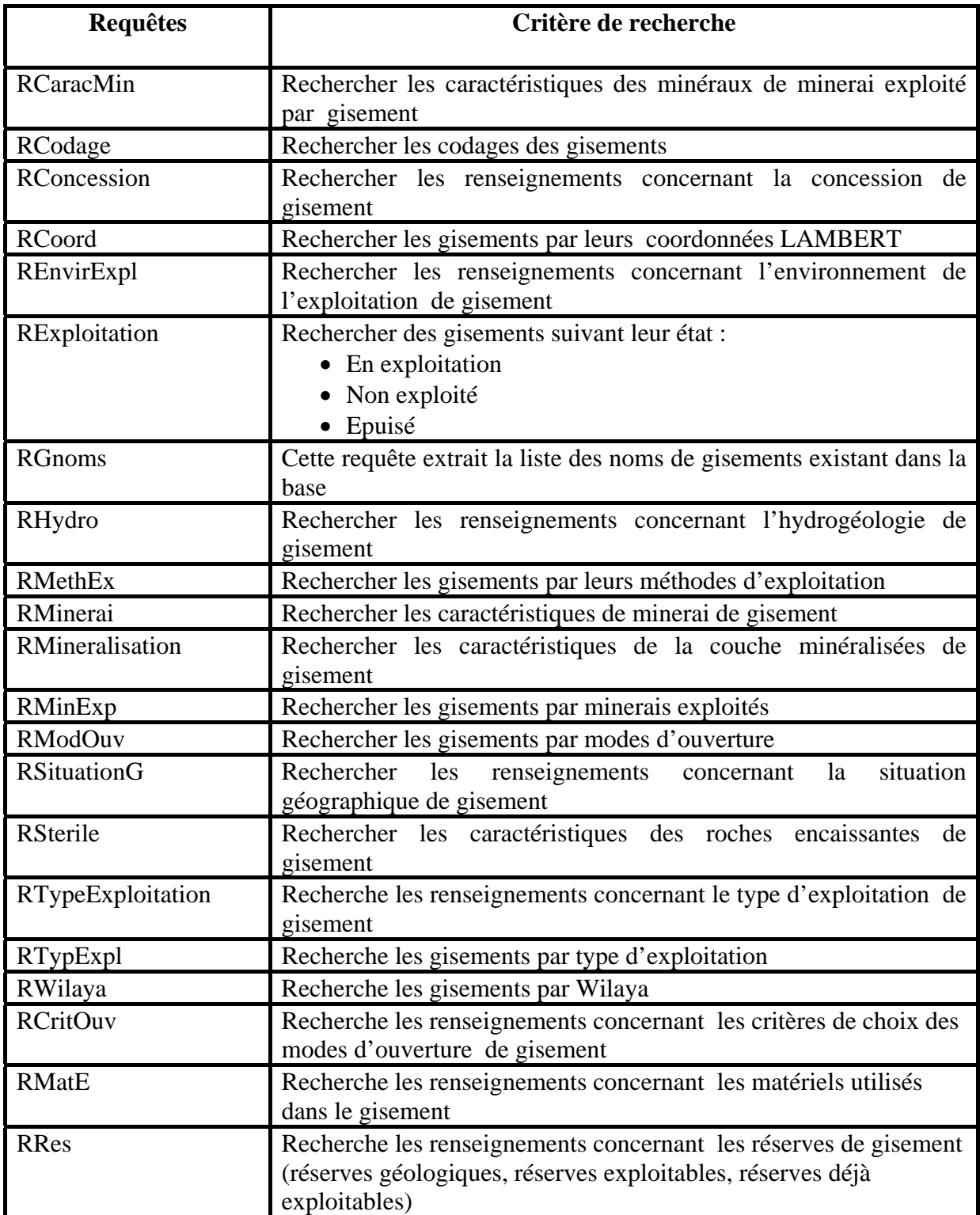

## **II-5- Tableau des formulaires de traitement :**

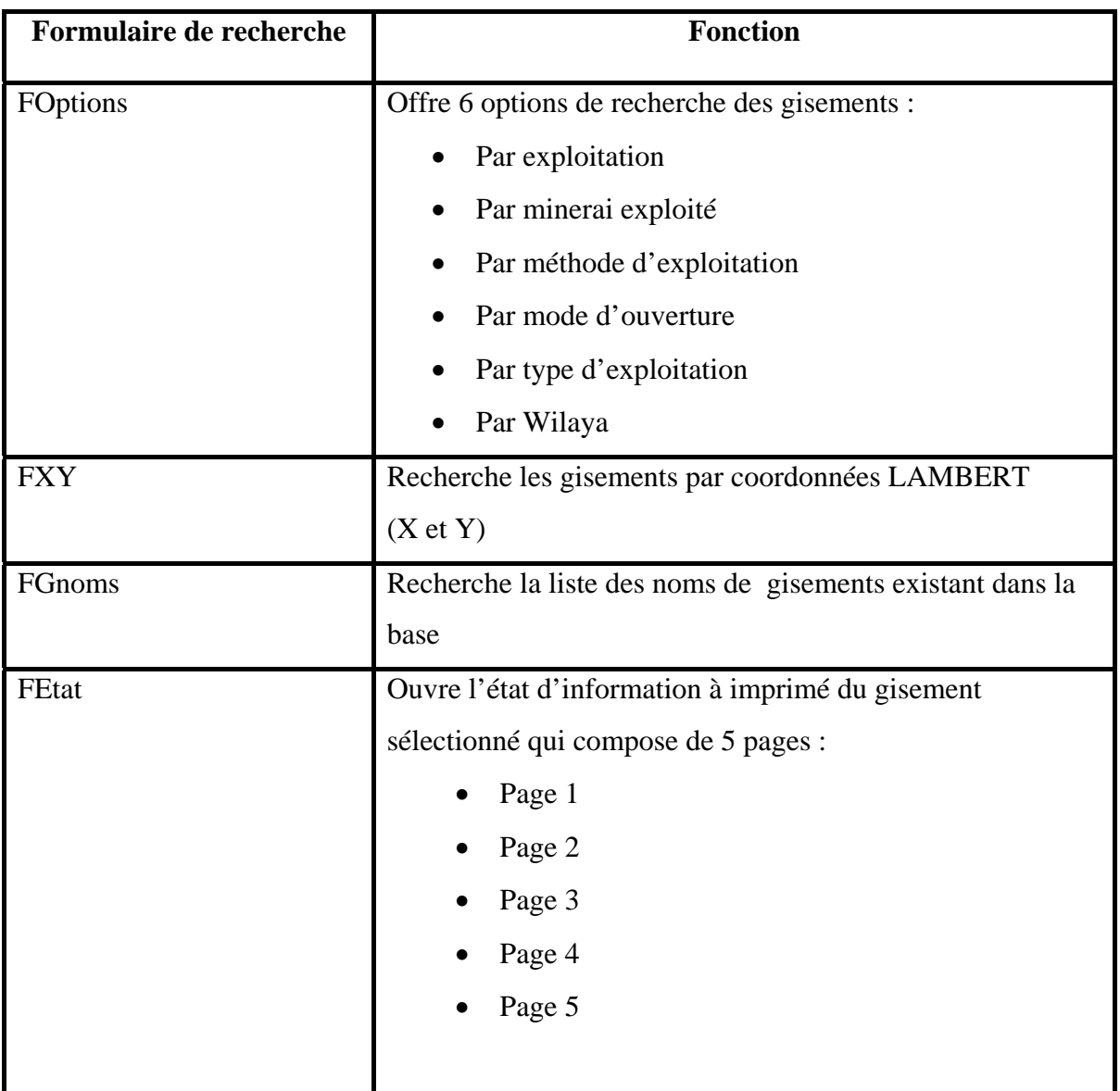

### **II-6- Accès à l'application :**

La barre de menu est crée afin de faciliter l'accès aux données, c'est en quelques sorte un raccourci mis à la disposition de l'utilisateur afin d'optimiser le temps de recherche et accroître la souplesse d'usage.

Dans notre projet, la barre de menu contiendra plusieurs rubriques parmi lesquelles :

- $\triangleright$  Le paramétrage ;
- ¾ Saisie de données ;
- $\blacktriangleright$  La recherche ;
- $\triangleright$  Le questionnaire (les états à imprimer).

On a par exemple la rubrique *recherche* dans la barre de menu, contiendra plusieurs formulaires de recherche :

- Options de recherche, offre 6 options de recherche des gisements :
	- $\checkmark$  Par exploitation ;
	- $\checkmark$  Par minerai exploité ;
	- $\checkmark$  Par méthode d'exploitation ;
	- $\checkmark$  Par mode d'ouverture ;
	- $\checkmark$  Par type d'exploitation ;
	- $\checkmark$  Par Wilaya;
- Recherche par coordonnées LAMBERT ;
- Recherche la liste des noms de gisements existant dans la base.

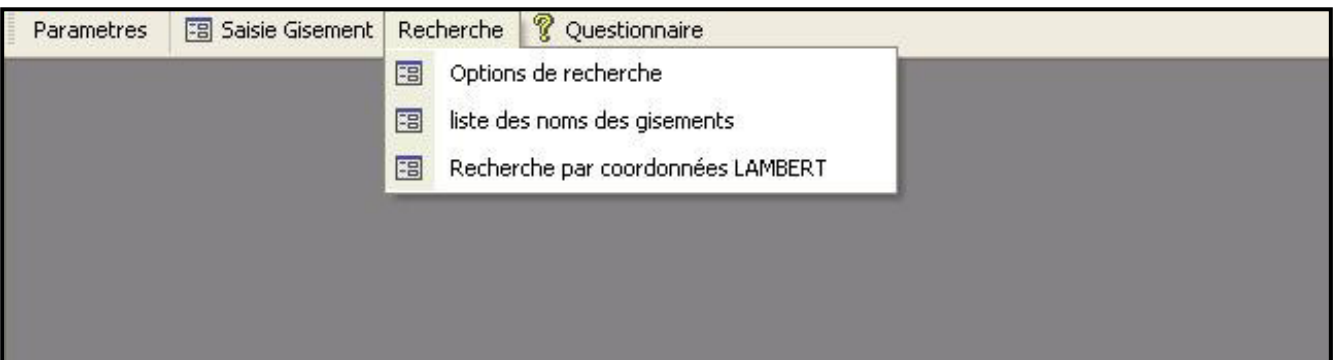

# *CONCLUSION GENERALE*

# *Conclusion générale:*

Aujourd'hui l'informatique est un outil indispensable devant être intégré à tout secteur d'activité y compris le domaine des mines.

Ayant pris connaissance des problèmes engendrés par le manque d'informations sur les mines algériennes, notre étude s'est orientée dans se sens afin de solutionner ce problème par un outil informatique.

La complexité des données, comparée à d'autres domaines, a légèrement alourdi le travail et compliqué la partie conception. Toutefois le résultat est probant : à l'issue de ce projet, l'application est déjà opérationnelle, la recherche est optimale, et le questionnaire (rempli ou vide) est disponible.

# *Références Bibliographiques*

[1] **« ACCESS 2002 »** 

(Micro Application, 2002,253 Pages)

[2] **« ACCESS 97, EXPERTICE ET PROGRAMMATION »**  (Micro Application, 1997,1327 Pages)

# [3] AMRANI AICHA, **« ELABORATION D'UNE APPLICATION DE CODIFICATION DES GITES ALGERIENS »**

(Mémoire de fin d'étude, ENP Département Génie Minier 2003)

# [4] AIT OUARET RAHIM, **« CONCEPTION D'UNE APPLICATION SUR LES METHODES DE TRAITEMENT DES GISEMENTS ALGERIENS »**

(Mémoire de fin d'étude, ENP Département Génie Minier 2004)

# [5] DJEFFAL HOUCINE, **« DEVELOPPEMENT D'UN SYSTEME D'INFORMATIONS GEOTECHNIQUES GEO-BASE »**

(Mémoire de fin d'étude, ENP Département Génie Civile 2005)

- [6] GALACSI, **« CONCEPTION DE BASES DE DONNEES »** (Editions Dunod, 1989)
- [7]GARDARIN, G., **« MAITRISER LES BASES DE DONNEES »** (Collection : Architecture des systèmes d'informations, 1993)

# [8]GARDARIN, G., **« BASES DE DONNEES–LES SYSTEMES ET LEURS LANGAGES »**

(Collection : Architecture des systèmes d'informations, 1984)

# [9] LARACHI NACIM, **« PROGICIEL D'ESTIMATION DES COUTS D'INVESTISSEMENT ET DES COUTS OPERATOIRES D'UN PROJET MINIER EN UTILISANT LE MODELE O'HARA »**

(Mémoire de Magistère, ENP Département Génie Minier 2004)

[10] MULLER, **« MINES , TOME 1 ET 2 »** 

(Aide-mémoire DUNOD, Paris 1966)

# [11] STEVEN ROMAN, **« BASES DE DONNEES MS-ACCESS, CONCEPTION ET PROGRAMMATION »**

(Collection O'REILLY, Paris 1999)

### [12] **WWW.MEM-ALGERIA.ORG** (site Internet)

### [13] **WWW. PERSO.WANADOO.FR** (site Internet)